# VERİ TABANI YÖNETİM SİSTEMLERİ

# **Temel Veri Tabanı Kavramları**

# **Veri Nedir?**

Bilgi ve veri kavramı bazen birbiri ile karıştırılmaktadır. Bilgi (information) ve veri ifadeleri çeşitli açılardan açıklanabilir. Genellikle veri ile bilgi arasında farklılık olduğu ve bilgiyi elde etmeye yarayan işlenmemiş ham malzemenin veri olduğu kabul edilir. Öğrenilmek istenilen şeyleri bildikten ve veriyi kullanmaya başladıktan sonra bilgi ifadesi ortaya çıkar. Bilgi Ģimdi bilinen ve gelecek zamanda verilecek olan kararlar için var olan gerçek bir değerdir ve anlamlı biçimde derlenen ve birleştirilen verilerden oluşur. Bir kaynaktan, bir alıcıya iletilen mesajın içeriğidir ve bu anlamda bilgi, karar verme ile bağlantılıdır ve veriye göre daha etkin bir kavramdır.

Kısaca veri bilgiyi elde etmeye yönelik olan ve işlenmemiş ham bir malzeme, dağınık haldeki bir topluluktur. Bilgi ise verilerden anlamlı bir bütün teşkil edecek şekilde bir araya getirilmiş ve gelecekle ilgili olayları yada organizasyonları etkileyecek bir topluluktur.

#### **Veri Tabanı Nedir?**

Veri tabanı ( Database), birbirleriyle ilişkisi olan verilerin tutulduğu, kullanım amacına uvgun olarak düzenlenmiş veriler topluluğunun mantıksal ve fiziksel olarak tanımlarının olduğu ve bunların sayısal ortamlarda saklandığı ve gerektiğinde tekrar bir erişime olanak sağlayan, büyük boyutlarda veriler barındıran bilgi depolarıdır. Veri tabanları gerçekte var olan ve birbirleriyle ilişkileri olan nesneleri ve ilişkilerini modeller. Veri tabanı; banka, üniversite, okul, seyahat şirketi, hastane vb kuruluşların çalışıp işleyebilmesi için gereken uygulama programlarının kullandığı operasyonel çok çeĢitli verilerin toplamıdır. Ticari bir Ģirket için müĢteri bilgileri, satıĢ bilgileri, ürün bilgileri, ödeme bilgileri, vb., okul için öğrenci bilgileri, açılan dersler, okula kaydedilmiş öğrenciler, öğretmen bilgileri, sınav tarihleri, sınav sonuçları vb., hastane için hasta bilgileri, doktor bilgileri, teşhis-tedavi bilgileri, mali bilgiler vb. kullanılan çok çeşitli operasyonel verilere örnek olarak verilebilir.

Belirli bir konu hakkında toplanmış veriler bir veritabanı programı altında toplanırlar. Bu verilerden istenildiğinde; toplanan bilgilerin tümü veya istenilen özelliklere uyanları görüntülenebilir, yazdırılabilir ve hatta bu bilgilerden yeni bilgiler üretilerek bunlar çeşitli amaçla kullanılabilir.

Veri tabanı yönetim sistemi(VTYS), yeni veritabanları oluşturmak, veri tabanını düzenlemek, geliştirmek ve bakımını yapmak gibi çeşitli karmaşık işlemlerin gerçekleştirildiği birden fazla programdan oluşmuş bir yazılım sistemidir. Veri tabanı yönetim sistemi, kullanıcı ile veri tabanı arasında bir arabirim oluşturur ve veri tabanına her türlü erişimi sağlar. Veri tabanı ile ilgili bazı tanımlar aşağıda listelenmiştir. Bunlar:

Veri Tabanı Sistemi: veri tabanlarını kurmayı, oluşturmayı, tanımlamayı, işletmeyi ve kullanmayı sağlayan programlar topluluğudur. Veri tabanı yönetim sistemi(VTYS) veya Database Management System(DBMS) olarak ta bilinir. Eğer söz konusu veri tabanları yapısı iliĢkisel yapıda ise, veri tabanı sistemi, iliĢkisel veri tabanı sistemi olarak adlandırılır. (Relational Database Management System).

Veri tabanının tanımlanması: Veri tabanını oluşturan verilerin tip ve uzunluklarının belirlenmesidir.

Veri tabanının olusturulması: Veri için yer belirlenmesi ve saklama ortamına verilerin yüklenmesini ifade eder.

Veri tabanı üzerinde işlem yapmak: Belirli bir veri üzerinde sorgulama yapma, meydana gelen değiĢiklikleri yansıtmak için veri tabanının güncellenmesi ve rapor üretilmesi gibi iĢlemleri temsil eder.

**Verinin bakım ve sürekliliği:** Veri tabanına yeni kayıt eklemek, eskileri çağırmak ve gerekli düzenleme, düzeltme ve silme işlemlerini yapmak gibi işlemlerin gerçekleştirilmesini ifade eder. Veri tabanı yönetim sistemi aynı zamanda verinin geri çağrılabilmesini de sağlar.

Veri tabanını genisletme: Kayıtlara yeni veri eklemek ve yeni kayıtlar oluşturmak gibi işlemleri ifade eder.

Bir veri tabanından beklenen özellikler, verileri koruması, onlara erişilmesini sağlaması ve başka verilerle ilişkilendirilmesi gibi temel işlemleri yapabilmesidir. Veri tabanı kullanarak verilerden daha kolay yararlanılabilir, istenilen verilere çok kolay erişilebilir, çeĢitli sorunların çözümünde yardımcı olacak yeni bilgiler üretilebilir.

En önemlisi veriler bir merkezde toplanabilir, herkesin bu verilere yetkileri ölçüsünde erişmesi, düzeltmesi, silmesi veya görmesi sağlanabilir. Böylece veri girişinde ve veriye erişimde etkinlik ve güvenirlilik sağlanır.

Veri tabanı kullanıldığı zaman, bir kurulaşa ait tüm operasyonel veriler merkezi bir yerde ve merkezi kontrol altında tutulmuş olur.

Bir veritabanı üzerinde birden fazla veri tabanı bileşeni vardır; bu bileşenler, saklanmak istenen ham bilginin belli bir formatta alınarak, veri haline gelmesi işleminde etkin rol oynarlar.

Veri tabanı yönetim sistemi programları, fiziksel hafızayı ve veri tiplerini kullanıcılar adına Ģekillendirip denetleyen ve kullanıcılarına standart bir SQL arayüzü sağlayarak onların dosya yapıları, veri yapısı, fiziksel hafıza gibi sorunlarla ilgilenmek yerine veri giriş-çıkışı için uygun arayüzler geliştirmelerine olanak sağlayan yazılımlardır. VTYS'de kullanıcılar, roller ve gruplar vardır ve bunlar verileri tutmak üzere bir çok türde nesne ve bu nesnelere erişimleri düzenleme görevi yaparlar. Her bir kullanıcının veri tabanı yöneticisi tarafından yapılan tanımlanmış belirli hakları vardır. Bu haklar verilebilir, verilmiş haklar artırılabilir, kısıtlanabilir veya silinebilir. Örneğin bir tablo ya da programı bir kullanıcı kullanabiliyorken bir başkasının hakları kaldırılabilir veya kısıtlanabilir.

# **Veri tabanı yönetim sistemlerinin sınıflandırılması**

#### **Veri modeline göre sınıflandırma:**

**HiyerarĢik Veri Tabanları :** veri tabanları için kullanılan ilk modeldir. Bu veri tabanı tipi, ana bilgisayar ortamında çalışan yazılımlar tarafından kullanılmaktadır. IBM tarafından çıkarılan IMS bu türde en çok kullanılan yazılımdır. Hiyerarşik model, bir ağaç yapısına benzer. Model dahilindeki herhangi bir düğüm, altındaki n sayıda düğüme bağlanırken, kendisinin üstünde ancak bir düğüme bağlanabilir. Hiyerarşik yapının en tepesindeki düğüm noktasına kök denir ve bu düğümün sadece bağımlı düğümleri bulunur. Bu veri yapısını gösteren grafiğe de hiyerarşik tanım ağacı denir. Hiyerarşik bir veri yapısı ve tanım ağacı aşağıda verildiği gibi bir veri modeli oluşturur. Aşağıdaki yapı bir şirketin yönetim kademesinin hiyerarşik yapısını içermektedir.

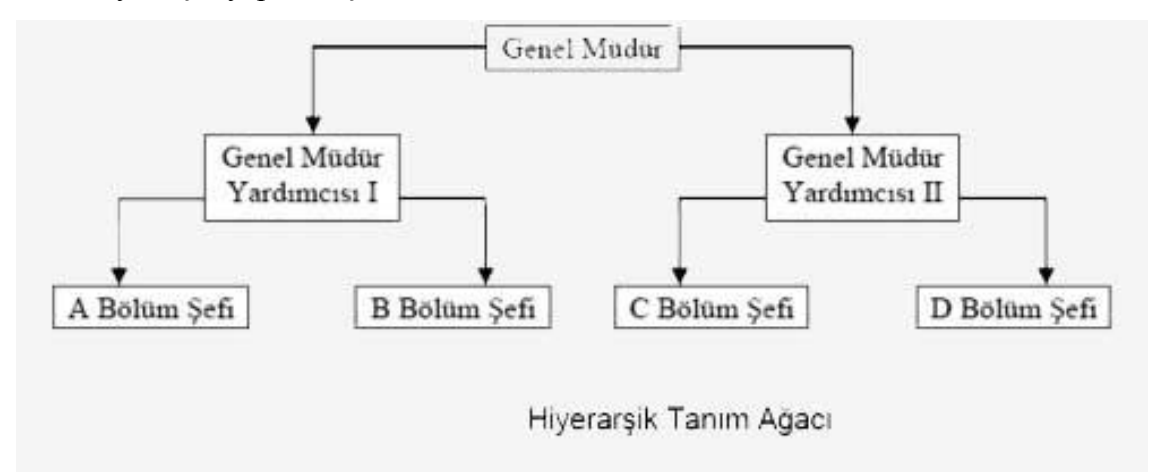

Hiyerarşik modelin PC ortamına uyarlanmış bir veritabanı yönetim sistemi şekli bulunmamaktadır. Bu kısımda ilişkisel veri modelini esas alan ilişkisel veritabanları önemli bir yer tutmaktadır.

#### **ĠliĢkisel Veri Tabanları:**

1970'lerin başında E.F.Codd tarafından geliştirilmiş bir veri modeli şeklini esas alır. Bu sistemde veriler tablolar Ģeklinde saklanır. Bu veri tabanı yönetim sisteminde;veri alışverişi için özel işlemler kullanılır. Bu işlemlerde tablolar operandlar olarak kullanılır. Tablolar arasındaki matematiksel bağlantılarla(ilişkilerle) temsil edilen ilişkiler belirtilir. Günümüzde hemen hemen tüm veri tabanı yönetim sistemleri ilişkisel veri modelini kullanırlar. Bu model, matematikteki ilişki teorisine "the relational theory") dayanır. İlişkisel veri modelinde(relational data model) veriler basit tablolar halinde tutulur. Tablolar, satır ve sütunlardan oluşur. Sütunlar bilgi alanlarını, satırlar ise bilgilerin içeriğini belirler.

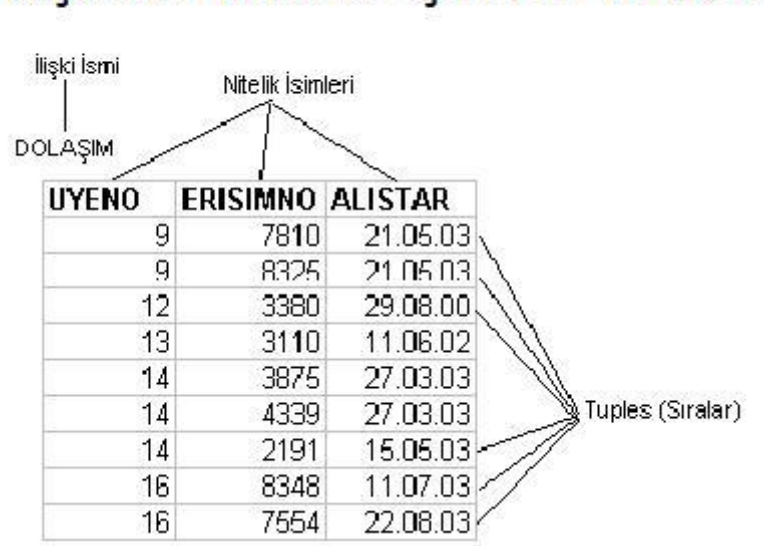

# İlişkisel Model için Bir Örnek

# **Neden veri tabanları kullanılır:**

Veri Tabanlarının Avantajları:

Bilgisayar ortamında verilerin tutulması, saklanması ve erişilmesinde günümüze kadar değişik yöntem ve yaklaşımlar kullanılmıştır. Bu yaklaşımlardan biri olan Geleneksel Yaklaşım verilerin ayrı ayrı dosyalarda gruplanma yaklaşımını kullanmaktadır. Veri tabanı programlarından önce verileri saklamak için programlama dillerinde sıralı(sequential)ve rastgele(random) dosyalama sistemi kullanılırdı. Bu sistem; birbiriyle ilgili olan ve aynı gruba dahil olan verilerin bir dosyada, bir başka gruba dahil olan verilerinde bir başka dosyada tutulması yöntemine dayanmaktadır. Verilerin artması, verilere aynı anda erişilmesi ve aynı anda erişilen verilerin erişenlere göre düzenlenmesi gibi ihtiyaçlar arttıkça geleneksel yaklaşım yetersiz kalmıştır. Geleneksek Yaklaşımın aşağıda listelenmiş bu ve buna benzer bir çok yetersizlik ve beraberinde getirdiği sorunlara alternatif olarak Veri Tabanı Yaklaşımı zamanla Geleneksel Yaklaşımın yerini almıştır. Günümüzde veriler Veri Tabanı Yaklaşımı ilkesine göre tutulmakta ve işlenmektedir.

# **Geleneksel YaklaĢımın(Dosya-ĠĢletim sistemi) Sakıncaları**

- Veri tekrarı ve veri tutarsızlığı
- Verinin paylaşılamaması
- Uygulamalardaki her yeni gereksinim ve değiĢikliğin yalnız uzman kiĢiler tarafından karşılanabilmesi
- Veriye erişim ve istenen veriyi elde etme güçlükleri
- Karmaşık veri saklama yapıları ve erişim yöntemlerini bilme zorunluluğu
- Bütünlük(integrity) sorunları
- Güvenlik, gizlilik sorunları
- Tasarım farklılıkları ve standart eksiklikleri
- Yedekleme, yeniden başlatma, onarma gibi işletim sorunları.

# **Veri Tabanı YaklaĢımının Yararları**

- Ortak verilerin tekrarının önlenmesi; verilerin merkezi denetiminin ve tutarlılığının sağlanması
- Veri paylaşımının sağlanması
- Fiziksel yapı ve eriĢim yöntemleri yaklaĢımlarının, çok katmanlı mimarilerle kullanıcılardan gizlenmesi
- Her kullanıcıya yalnız ilgilendiği verilerin, alıĢık olduğu kolay, anlaĢılır yapılarda sunulması
- Sunulan çözümleme, tasarım ve geliştirme araçları ile uygulama yazılımı geliştirmenin kolaylaşması
- Veri bütünlüğü için gerekli olanakların sağlanması, mekanizmaların kurulması
- Güvenlik ve gizliliğin istenilen düzeyde sağlanması
- Yedekleme, yeniden başlatma, onarma gibi işletim sorunlarına çözüm getirilmesi.

• Veriler tek bir merkezde tutulur ve aynı veri her kullanılan değişik bilgisayarlarda tekrar tekrar tutulmaz. Programcı, kullandığı verilerin yapısı, organizasyonu ve yönetimi ile ilgilenmeden veri tabanının bunları kendinin koordine etmesi ve yönetmesidir. Veri bağımsızlığı, veri tabanı yönetim sistemi programlarının en temel amaç ve özelliklerindendir.

# **Bilinen VTYS programları:**

MS SQL Server: Microsoft firması tarafından geliştirilen, bir orta ve büyük ölçekli VTYS"dir. ANSI SQL"e eklentiler yazmak için T-SQL"i destekler.

**Oracle:** Daha çok yüksek ölçekli uygulamalarda tercih edilen bir VTYS"dir. ANSI SQL"e eklentiler yapmak için PL-SQL adlı dil geliştirilmiştir.

**Sybase:** Bir orta ve büyük ölçekli VTYS"dir. ANSI SQL"e eklentiler yazmak için T-SQL komutlarını destekler. Ülkemizde daha çok bankacılık ve kamusal alanlarda tercih edilmektedir.

**Informix:** Bir orta ve büyük ölçekli VTYS'dir.

**MySQL:** Genellikle unix-linux temelli web uygulamalarında tercih edilen bir VTYS"dir. Açık kod (open source) bir yazılımdır. Küçük-orta ölçeklidir.

Postrage SQL:Bu da mysql gibi açık kod bir VTYS'dir.

MS Access: Çoklu kullanıcı desteği yoktur. İşletim sisteminin sağladığı güvenlik seçeneklerini kullanır. Bunun yanında belli sayıda kayda kadar.(1 milyon civarı) yada belli bir boyutun (yaklaşık 25 MB) altına kadar bir sorun çıkarmadan kullanılabilecek bir küçük ölçekli VTYS"dir.

# **VERİ MODELİ**

Bir veri modeli, verinin hangi kurallara göre yapılandırıldığını belirler.

#### Varlık İlişki Veri Modeli(Entity-Relationship model):

Vİ yada ER modeli olarak isimlendirilen bu model 1976 yılında geliştirilmiştir.

Bugüne kadar varlık-ilişki modeline dayalı bir VTYS geliştirilmemiştir. Buna rağmen burada varlık ilişki modelinin verilmesinin temel sebebi, VTYS'den bağımsız veri çözümlemesinde ve semantik veri modellemede en çok kullanılan model olmasıdır.

Bu model kullanılarak önce;

- VTYS"den bağımsız olarak veriler çözümlenir,
- Veri modellemesi yapılır,
- Veriler ve veriler arasındaki ilişkilerin anlamları ve özellikleri incelenerek E-R çizelgeleri oluĢturulur,
- Kullanılacak VTYS belirlenir ve daha sonra E-R çizelgeleri bu sistemin veri modellerine dönüştürülerek veri tabanı şemaları oluşturulur.

# **Varlık ve Varlık Kümesi**

#### **Varlık:**

Var olan ve benzerlerinden ayırt edilebilen her nesneye **varlık (entity)** adı verilir. Varlık bağımsızdır ve tek başına tanımlanabilir. Bir veri tabanı uygulaması hakkında tanımlayıcı bilgi saklanabilen her Ģey varlık olarak kabul edilir. Bir varlık, ev, araba gibi bir nesne yada futbol maçı, tatil, satış gibi olaylar vb olabilir.

**Örnek:** Bir öğrenci, bir kitap, Veri Tabanı Yönetim Sistemleri Dersi, Burak birer varlıktır.

# **Varlık Kümesi:**

Aynı türden benzer varlıkların oluşturduğu kümeye ise **varlık kümesi (entity set)** adı verilmektedir. Varlık kümeleri iç içe, kesişen yada ayrık kümeler olabilir.

**Örnek:** Öğrenciler, kız öğrenciler, Bilgisayar Programlama Bölümü Öğrencileri, yurtta kalan öğrenciler, renkler, dersler, yıllar, tarihler, satış miktarlar vb... varlık kümesi örnekleri olarak sayılabilir.

#### **Nitelik:**

Bir varlık kümesinde varlıkların özelliklerini göstermek ve varlıkları birbirinden ayırt etmek için **nitelikler(attributes)** kullanılır. Gerçek dünyada varlıkların çok sayıda özellikleri olabilir. Ancak veri modellemede, bu özelliklerin uygulamalarda gerekli olan küçük bir kısmı alınarak soyut bir modelleme yapılır.(Sicil no, adı, soyadı, adres vb..)

# **Etki Alanı:**

Her niteliğin bir etki alanı (domain) vardır.Etki alanı ilgili niteliğin olabilecek tüm değerlerini içeren bir kümedir.

Örnek:

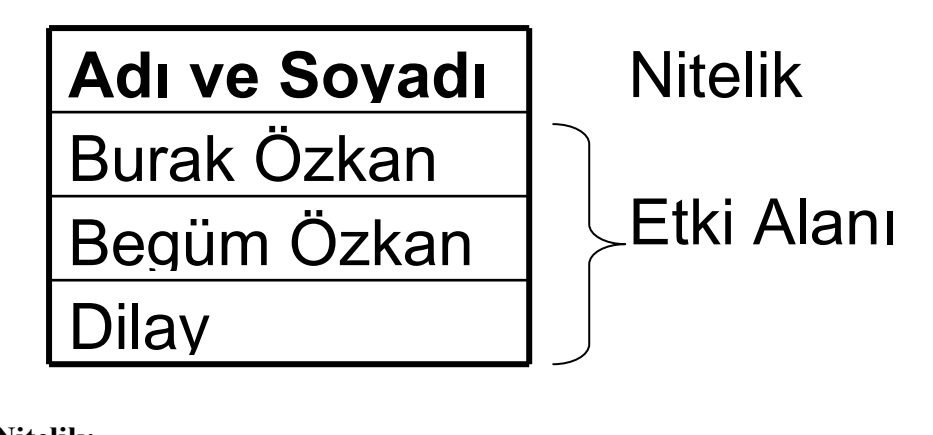

# **Türetilen Nitelik:**

Bir nitelik kullanılarak bir başka varlık niteliği elde edilebiliyorsa, bu yeni niteliğe **türetilen nitelik** adı verilir.

Örneğin, "personel" varlığının "doğum tarihi" niteliğinden yararlanılarak "yaĢ" niteliği elde edilebilir. Bu örnekte "yaĢ" niteliği türetilen niteliktir, tasarımda ayrıca tanımlanmasına gerek yoktur.

# **BirleĢik Nitelik:**

Birden fazla nitelik birleştirilerek yeni bir nitelik oluşturulabilir. Bu tür niteliklere birlesik nitelik adı verilir.

Örneğin, "mahalle", "cadde", "sokak", "apartman", "posta kodu" ve "Ģehir" gibi nitelikler birleştirilerek "adres" isimli yeni bir nitelik oluşturulabilir.

# **ĠliĢki:**

Varlıklar arasındaki bağıntıya **iliĢki (relationship)** adı verilir.

- İkili ilişki:
	- bir öğrenci ile bir ders (öğrenci dersi **alır**)
	- bir firma ile bir malzeme (firma malzemeyi **üretir**)
- Üçlü ilişki:
	- Bir iĢçi, bir ürün ve bir makine (iĢçi bu ürünü üretirken bu makineyi kullandığı için)

# **ĠliĢki Kümesi:**

Aynı türden ilişkilerin oluşturduğu kümeye ilişki kümesi adı verilir.

• Matematiksel olarak E1, E2, E3, ..., En varlık kümeleri arasındaki bir R iliĢkisi aşağıdaki gibi tanımlanır:

 $R = \{(e1, e2, e3, ..., en) : e1 \in E1, e2 \in E2, e3 \in E3, ..., en \in En \}$ 

# **Örnek:**

AĢağıdaki iki varlık kümesini göz önüne alalım:

- $E1 = \{ Ali, Ayse \}$
- $E2 = \{$  Matematik, Fizik  $\}$

Bu varlık kümeleri için öğrenci ve aldığı ders ilişkileri aşağıdaki gibi ifade edilebilir:

 $R1 = \{ (Ali, Matematik) \}$   $R2 = \{ (Ali, Fizik) \}$  $R3 = \{ (Ayse, Matematik) \}$   $R4 = \{ (Ayse, Fizik) \}$ 

Aşağıdaki şekilde "öğrenci" ve "ders" varlık kümeleri arasında "aldığı" ilişkisi ile bir ilişki örneği görülmektedir:

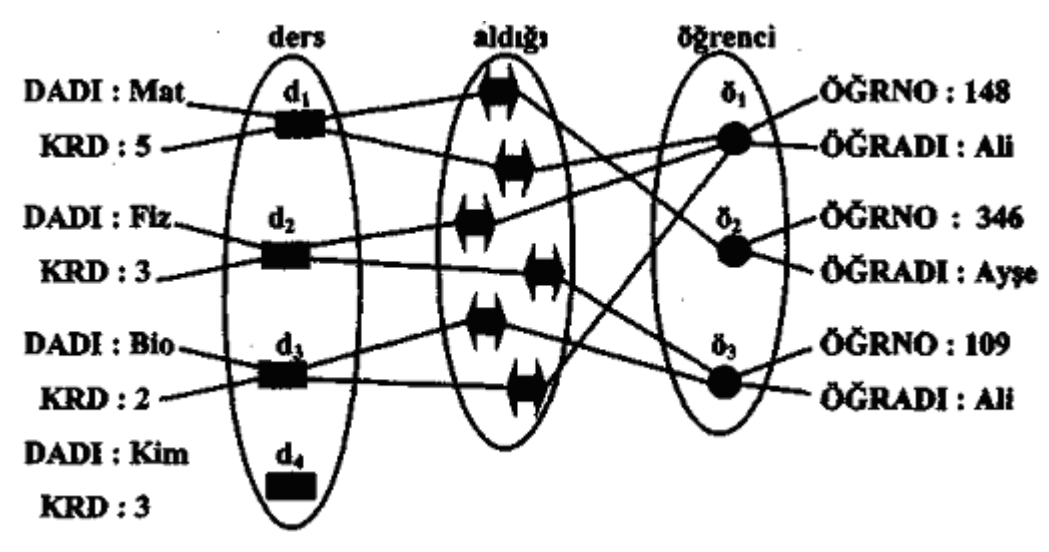

#### **Rol:**

Aralarında ilişki kurulan varlıklardan her birinin ilişkideki işlevine varlığın rolü denir.

Farklı varlık kümeleri arasındaki ilişkilerde roller dolaylı yoldan anlaşılabildiği için çoğunlukla açıkça belirtilmez

– Örneğin, öğrenci ve ders arasında kurulan "aldığı" iliĢkisinde varlıkların rolleri bellidir: öğrenci dersi alan, ders ise öğrenci tarafından alınandır.

# **Örnek:**

İlişkilerdeki roller belirlenirken, başka niteliklere de bakmak gerekebilir.

– Örneğin "Personel" varlığında "ast-üst" iliĢkisini belirlemek için "Görevi" niteliği dışında "Bölümü" niteliğine de bakmak gerekebilir.

# **Yönetici (üst, ast) ilişkileri:**

(Begüm, Burak) (Begüm, Dilay) (Selin, Sezin)

# **Personel varlığı:**

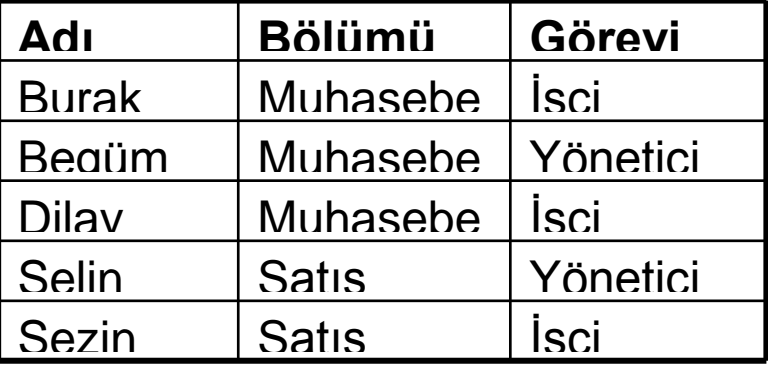

# **Yapılar:**

Soyutlama, küme ve ilişki veri yapılarının temel unsurlarıdır. Detayları gizleme ve genel üzerinde yoğunlaşma yeteneği olan soyutlama veriyi yapılandırma ve görüntüleme işlemini yapar ve veri kategorilerini elde etmek için kullanılır. Yapılar düzgün şekilde tanımlanmış veri gruplarıdır. Kendisi de aynı zamanda bir küme olan ilişki, iki nesne arasındaki ilişkiyi gösteren bir tip olarak kümelerin toplanmasını ifade eder. Örneğin, ÖĞRENCİ ve OKUL arasında bir NOT iliĢkisi vardır.

Veri yapısı oluşturulurken, verideki nesneler ve onlar arasındaki ilişkiler tablo ile temsil edilir. Veri tabanında uygulanabilecek genel kayıt ilişkilendirme tipleri şu şekilde sıralanabilir:

Bire bir ilişkiler ( One-to-one relationships): Aralarında ilişki olan iki tablo arasında, tablolardan birindeki asıl anahtar alanın kayıt değerinin, diğer tablodaki sadece bir kayıtta karşılığının olması durumunu gösteren ilişki tipidir.

**Örnek:** Bir öğrencinin doğum yeri bilgisinin doğum yerleri tablosunda bir Ģehre karĢılık gelmesi gibi.

Asağıdaki şekilde bir bire bir ilişki örneği görülmektedir.

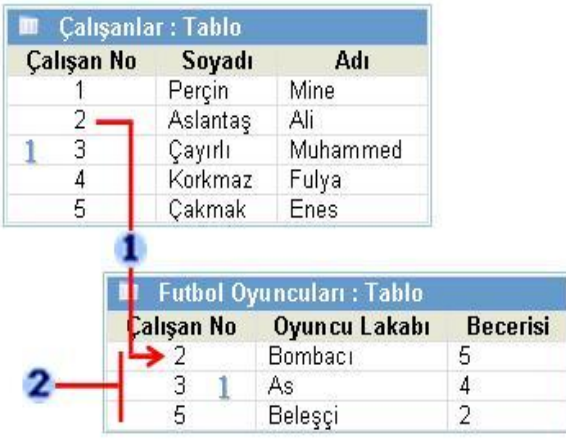

1 Çalışanlar Tablosunda her Futbolcuyla eşleşen BİR kayıt vardır.

2 Bu değer kümesi, ÇalışanNo alanının ve Çalışanlar Tablosunun bir alt kümesidir.

Bir başka bire bir ilişki örneği evlilik ilişkisi üzerinden verilebilir. Aşağıdaki şekilde kümeler ve ilişki yönü ile birebir bir ilişki olarak gösterilmiştir.

# Örnek: "Evlilik" ilişkisi T.C. Medeni Kanunu'na göre birden-bire'dir.

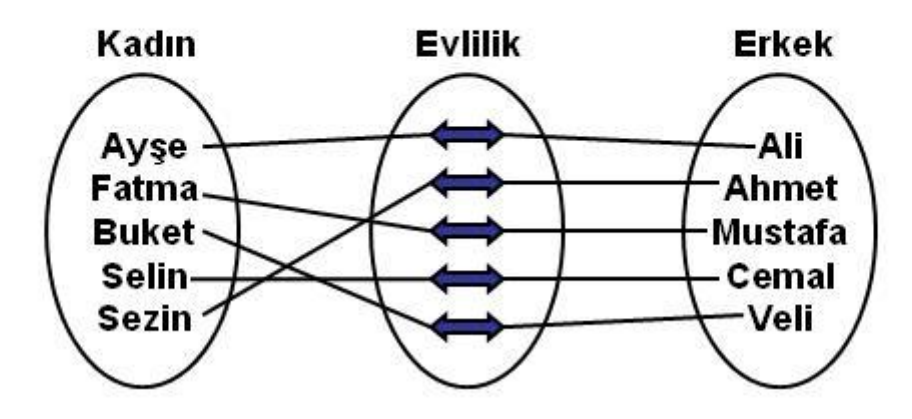

Tekil çoklu ilişkiler ( One-to-many relationships): Aralarında bir ilişki bulunan iki tablo arasında, anahtar alanının kayıt değerinin, diğer tablodaki birden fazla kayıtta karşılığının olması durumunu gösteren ilişki tipidir.

**Örnek:** Bir öğrencinin birden fazla almış olduğu derse ve bu derse ait vize, final ve sınav sonuçları gibi. Bir öğrenciye karşılık birden fazla ders notu. Aşağıda birden çoğa bir ilişki türü olarak kitaplar ile yazar arasındaki ilişki örneği verilmiştir. Bir yazar birden çok kitap yazmış olabilir. Ancak her kitap mutlaka bir yazar tarafından yazılmıştır.

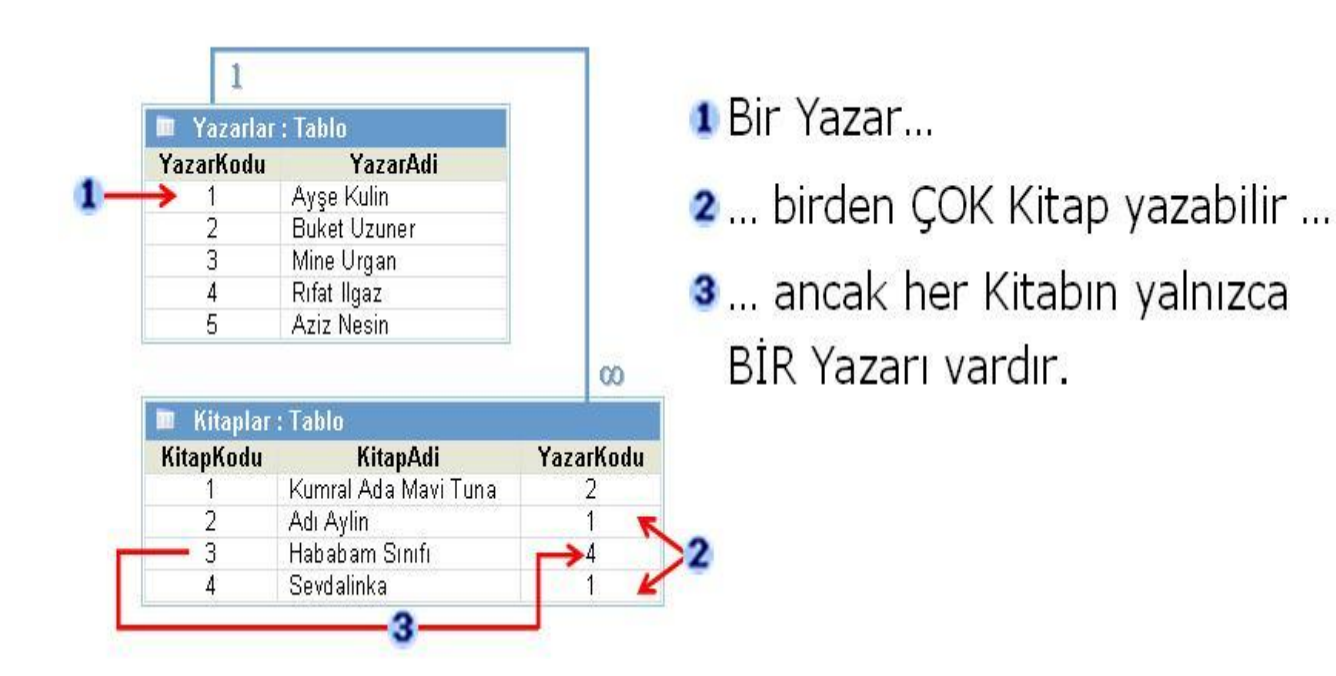

Birden çoğa bir başka ilişki örneği aşağıdaki şekilde gösterilmiştir. Bölümle öğrenci arasında bulunan "okuyan" ilişkisi örneği:

Ornek: "Bölüm" ve "Oğrenci" varlık kümeleri arasındaki "Okuyan" ilişkisi, bölümden öğrenciye doğru birden-çoğa şeklindedir.

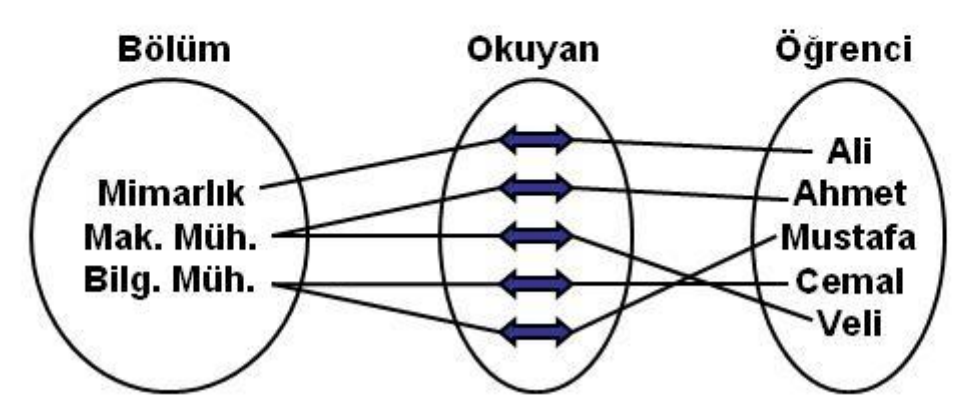

**Çoğul tekli iliĢkiler ( Many-to-one relationships):** Aralarında bir iliĢki olan iki tablo arasında, tablolardan birindeki bir kaydın değerinin, asıl anahtar alanının olduğu diğer tabloda, birden fazla kayıtta karşılığının bulunması durumunu gösteren ilişki tipidir. Çoktan bire bir ilişki şekli aşağıda verilmiştir. Bölümle öğrenci arasında "okuduğu" ilişkisi ile belirtilen bir ilişki şu şekilde olmaktadır:

Örnek: "Öğrenci" ve "Bölüm" varlık kümeleri arasındaki "Okuduğu" ilişkisi, öğrenciden bölüme doğru çoktan-bire şeklindedir.

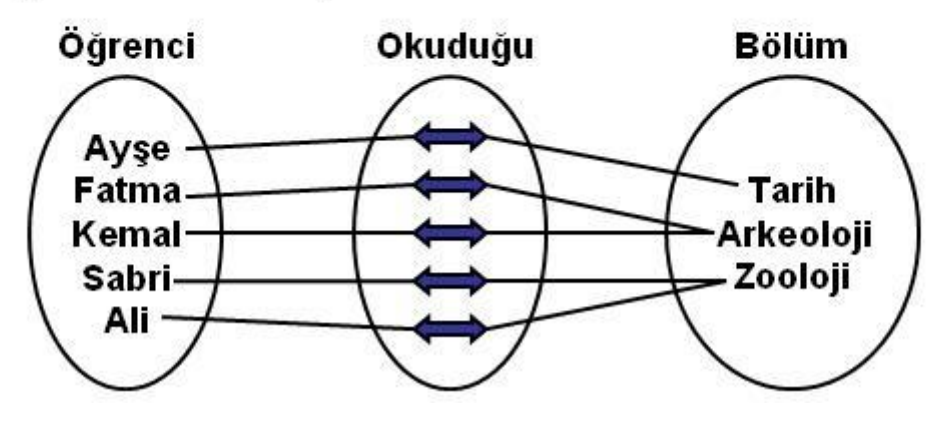

**Çoklu iliĢkiler( Many-to-many relationships):** Aralarında bir iliĢki bulunan iki tablo arasında, tablolardan herhangi birindeki herhangi bir kaydın, diğer tablodaki birden fazla kayıtla ilişkilendirilebildiği ilişki tipidir.

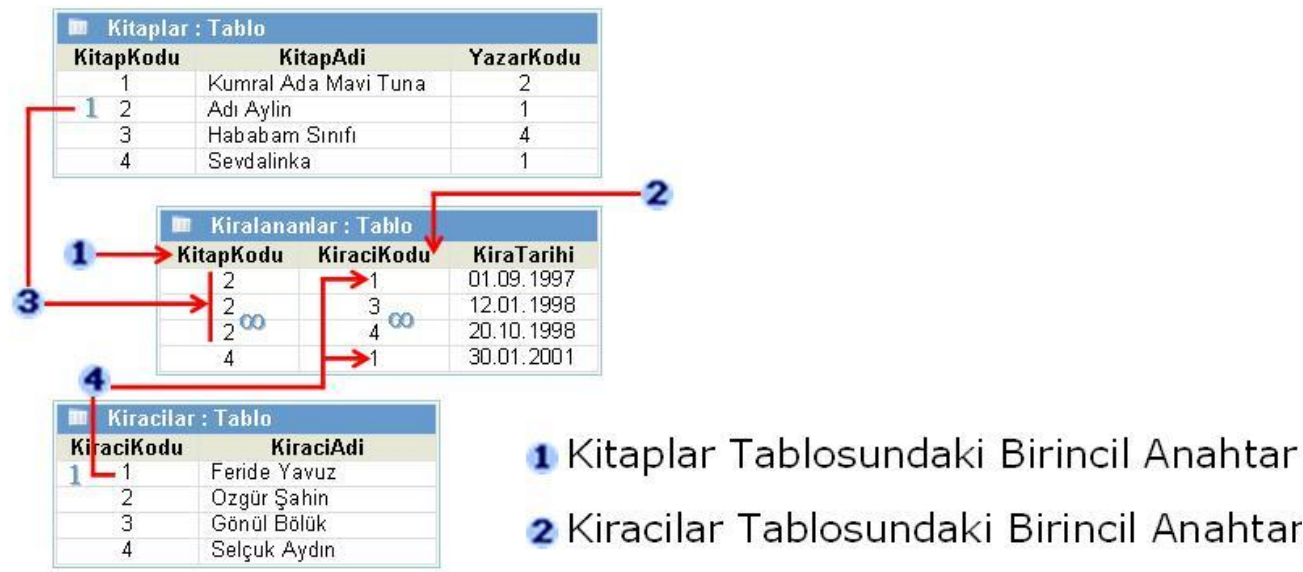

AĢağıdaki Ģekilde çoklu iliĢkilerin örneği görülmektedir.

3 Bir Kitap Bir-Çok kiralamada yer alabilir ...

4 ... her Kiracı Bir-Çok Kiralamada görülebilir.

Aşağıdaki resimde bir çoktan çoğa ilişki örneği öğrenci ve ders varlıkları arasında verilmiştir. Birden fazla öğrenci birden fazla ders alabilmektedir.

Örnek: "Öğrenci" ve "Ders" varlık kümeleri arasındaki "Aldığı" ilişkisi, çoktan-çoğa şeklinde bir ilişkidir.

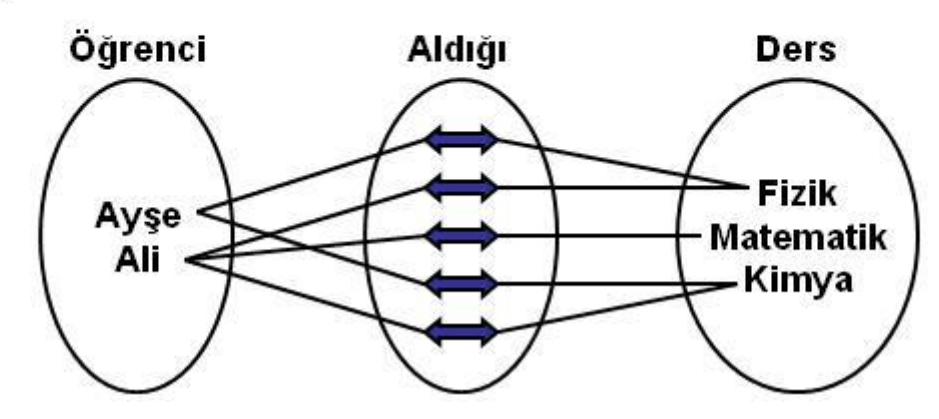

**Kısıtlar:**

Anahtar

Veriler üzerindeki sınırlamalara kısıt(kısıtlama) adı verilir. Kısıtlar, veri modellerinde bütünlük sağlamak için kullanılırlar. Örneğin "öğrenciye ait not bilgisinin 0-100 arasında olması " gibi.

# • İslemler:

İslemler bir veri tabanı durumundan bir başka veri tabanı durumuna geçmek için kullanılan işlemlerdir. Bunlar verinin çağrılması, güncellenmesi, eklenmesi veya silinmesi ile ilgili işlemlerdir. Bütünlük mekanizması, toplam fonksiyonları (istatistiksel fonksiyonlarda bunlar arasındadır), veriye ulaşım kontrolleri gibi genel işlemler vardır. CODASYL tarafından yayınlanan bu mekanizmalara veri tabanı yöntemleri denir.

# Ödev: 1-CODASYL nedir arastırınız.

2-Verilen ilişki türlerine(birden bire, birden çoğa, çoktan bire ve çoktan çoğa ilişkileri) **en az** birer örnek geliştiriniz. Örneklerinizi varlık kümelerini ve ilişki adını belirterek, derste verildiği gibi şekille gösteriniz.

 3- Veri tabanı kısıtlamalarına yeni örnekler üretiniz. Hangi alanları nasıl bir kısıtlamaya tabi tutabilirsiniz. Örnekler üzerinden açıklayınız.

# **Anahtarlar:**

Bir varlık kümesi içindeki varlıkları ya da bir ilişki kümesi içindeki ilişkileri birbirinden ayırt etmek için kullanılan nitelik ya da nitelik grubuna bu yarlık ya da ilişki kümesinin anahtarı denir.

Anahtar, hem varlık kümeleri hem de iliĢki kümeleri için geçerli bir kavram olsa da, daha çok varlık kümeleri için kullanılır.

# **Anahtar Türleri**:

- **Süper anahtar (superkey)**
	- Değerleri ile bir kümedeki varlıkları (veya iliĢkileri) ayırt etmeyi sağlayan niteliğe (veya nitelik grubuna) bu varlık / ilişki kümesinin süper anahtarı denir. Ayırt etme özelliğine sahip olmak için gereğinden fazla nitelik içerebilir.
- **Aday anahtar (candidate key)** 
	- $-$  Eğer bir varlık / ilişki kümesinin süper anahtarının bir altkümesi de bu varlık / iliĢki kümesini ayırt edebiliyorsa, bu altküme aday anahtardır (ya da kısaca anahtardır).

# **Örnek:**

Eğer bir üniversitede tüm öğrencilerin numaraları birbirinden farklı ise, öğrencileri ayırt etmek için öğrenci numarası yeterlidir.

Bu durumda "öğrenci numarası", "öğrenci" varlık kümesi için aday anahtar ya da kısaca anahtardır, içinde öğrenci numarası bulunan her nitelik grubu (örneğin "öğrenci numarası", "adı" ve "soyadı") ise bu varlık kümesinin süper anahtarıdır.

#### **Güçlü ve Zayıf Varlık Kümeleri:**

Her varlık kümesi için bir anahtar bulmak mümkün olmayabilir.

Eğer bir varlık kümesinin niteliklerinden en az bir anahtar oluşturulabiliyorsa, bu varlık kümesine **güçlü (strong**) varlık kümesi denir.

Eğer bir varlık kümesinin niteliklerinin tümü alınsa bile bir anahtar oluşturmuyorsa bu varlık kümesine **zayıf (weak)** varlık kümesi denir

#### **Zayıf Varlığı Güçlendirme:**

Türkiye'deki tüm lise öğrencilerinin bilgilerini içeren ÖĞRENCİ varlık kümesi zayıf bir varlık kümesidir. Çünkü farklı liselerde öğrenci numarası, adı ve soyadı aynı olan öğrenciler bulunabilir.

ÖĞRENCİ varlık kümesi ile LİSE varlık kümesi arasında bir OKUYAN ilişkisi kurulursa, öğrencileri birbirinden ayırdetmek için kullanılan ÖĞR\_NO niteliğine, LİSE varlık kümesinin anahtarı olan LİSE KODU eklenir. Bu durumda ÖĞRENCİ varlık kümesinin anahtarı (LİSE\_KODU, ÖĞR\_NO) ikilisi olur.

**Varlık ĠliĢki Çizelgeleri:**

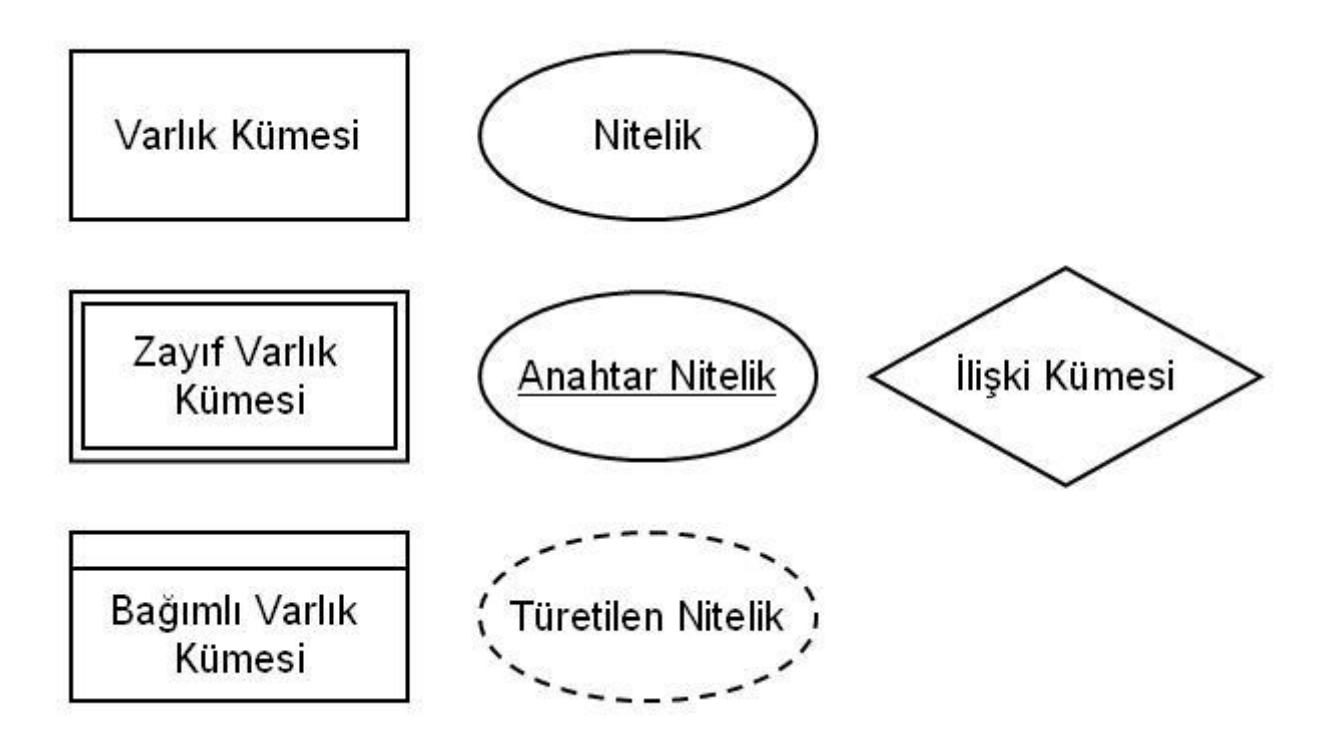

**Varlık Kümesi ve Nitelik Örnekleri:**

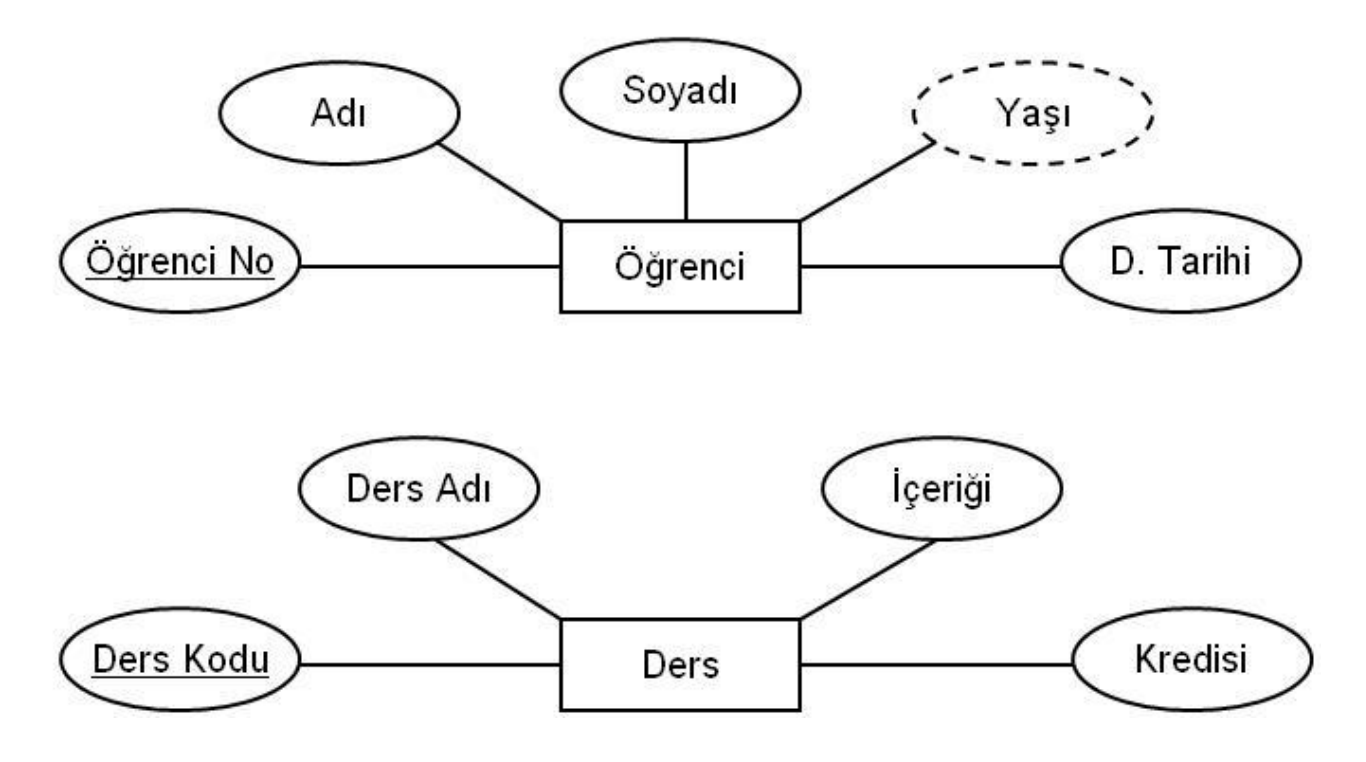

# **ĠliĢki Kümesi Örnekleri:**

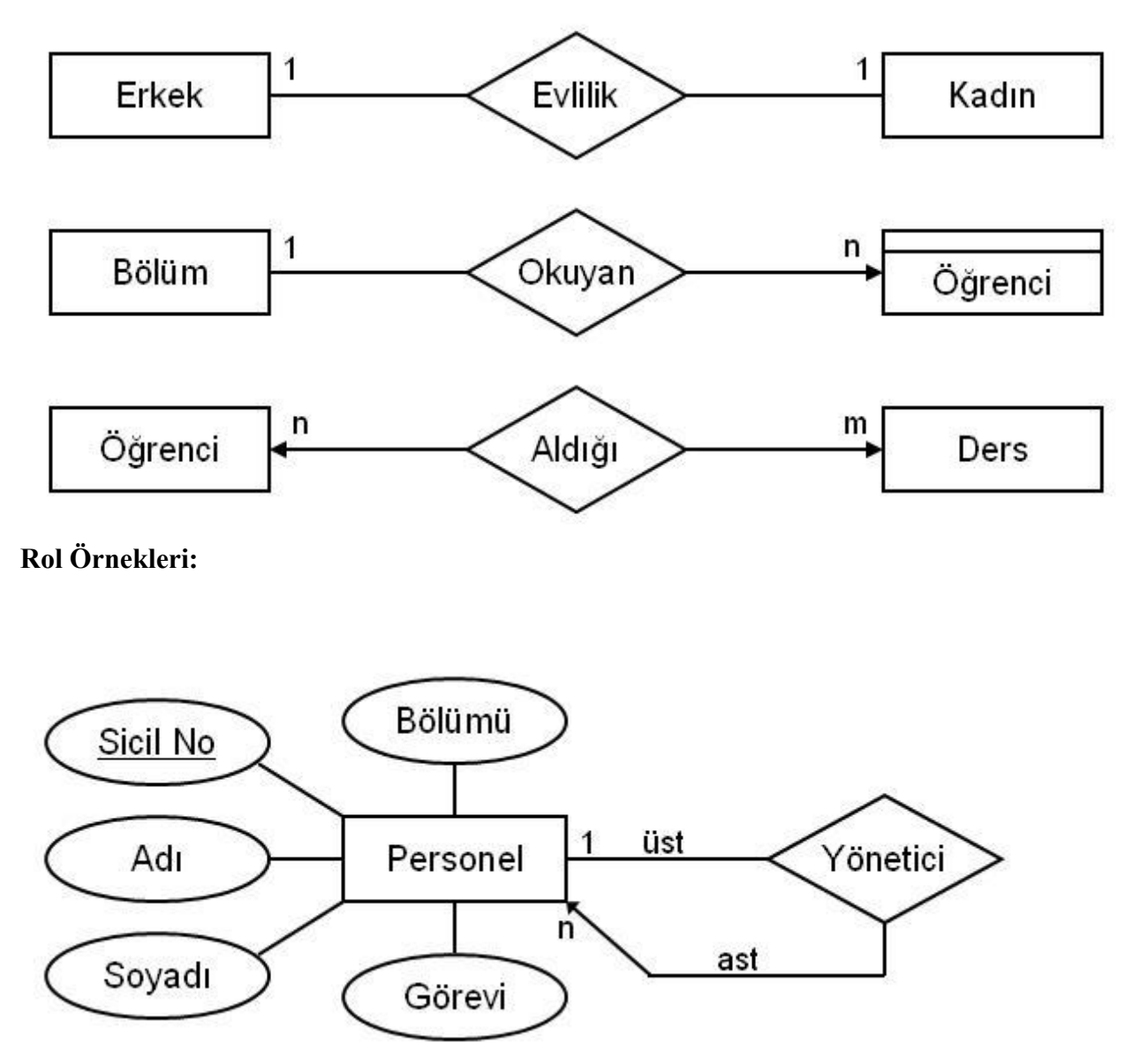

# **ĠliĢkilerde Nitelik:**

- İlişkilerde de tanımlayıcı nitelikler bulunabilir.
- AĢağıdaki Ģekilde "Miktar" niteliği "Sattığı" iliĢkisi için tanımlayıcı niteliktir.

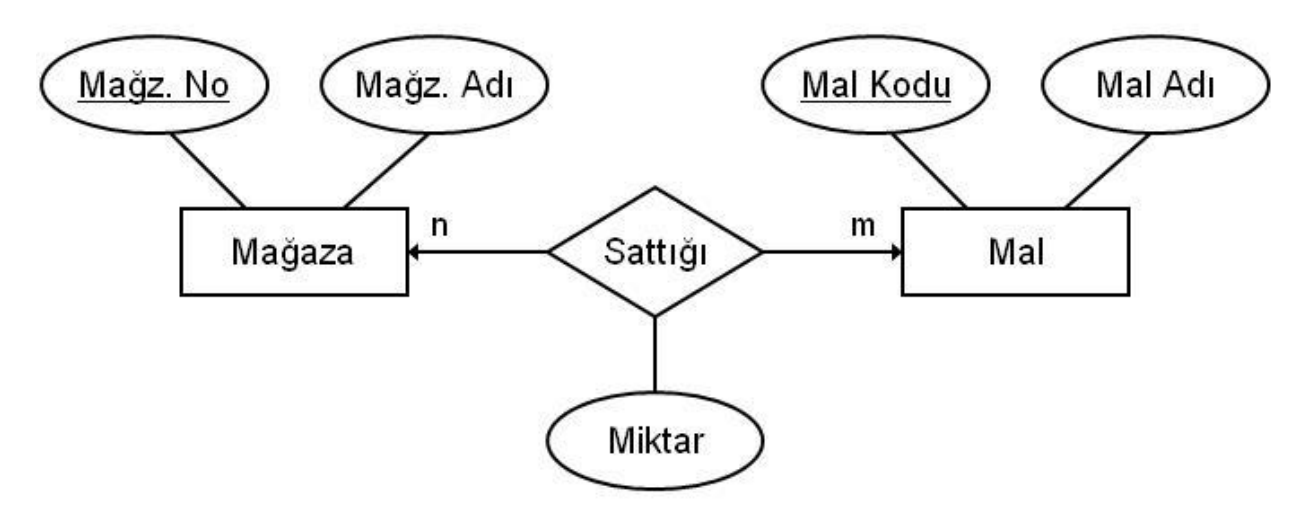

#### **Örnek Veri Modelleri: Örnek: Telefon Numarası:**

- 
- "telefon numarası" kişi varlık kümesinin bir niteliği olarak düşünülürse;
	- "telefon numarası" kiĢilerden bağımsız olarak var olamaz.
	- $-$  bir kisinin sadece bir telefon numarası bulunabilir.
	- $-$  birden çok kişinin telefon numarası aynı olabilir (telefon numarası kişi varlık kümesinin anahtarlarından biri olarak tanımlanmadığı sürece).

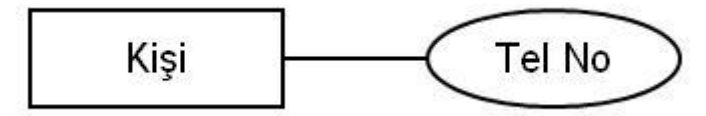

- "telefon numarası" ayrı bir varlık kümesi olarak düşünülüp, bu varlık kümesi ile kişi varlık kümesi arasında ilişki kurulursa;
	- telefonun numarası dışında nitelikleri de bulunabilir.
	- kiĢi ve telefon varlık kümeleri arasındaki iliĢkinin türüne göre her kiĢinin bir ya da birçok telefonu olabilir.
	- $-$  bir telefon numarası bir ya da birçok kişiye verilebilir.

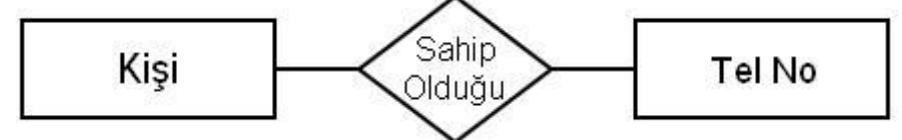

# Örnek : Banka Hesabı

· "Banka hesabı" banka şubesi ve müşteri varlık kümeleri arasında bir iliski olarak düsünülebilir.

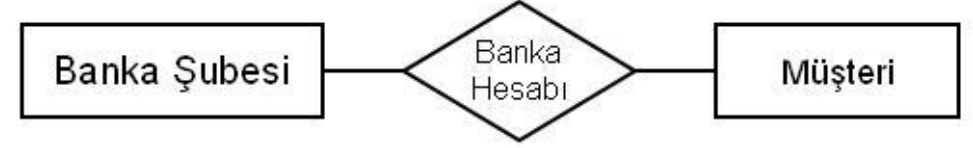

• "Banka hesabı" ayrı bir varlık kümesi olarak düşünülüp bu varlık kümesi ile banka şubesi ve müşteri varlık kümeleri arasında birer ilişki de kurulabilir.

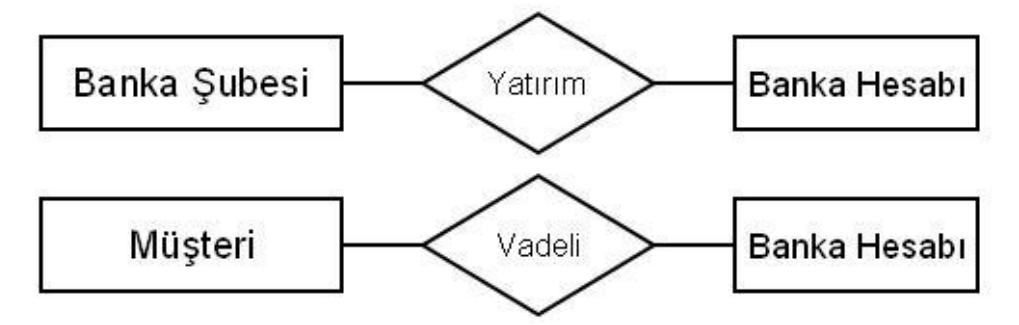

# **Veri Modellemede Seçim:**

- Veri modellemede varlık kümelerinin, niteliklerin ve ilişki kümelerinin seçimi çok önemlidir, Ancak bunların nasıl seçileceğine ilişkin kesin kurallar da yoktur.
- KuruluĢun öncelikleri ve uygulamaların özellikleri yanında veri modellemeyi gerçekleştiren bilişim teknik personelinin anlayışı da düzenlemede etkili olmaktadır.

# **Ödev:**

Ad Tarih UrunKod Ad MusteriNo Satın Müşteri Ürün Stokmiktan alır Adres Fiyat Birim Maaş Miktar

**4-**AĢağıdaki diyagramı derste anlatılanlara göre detaylı bir Ģekilde açıklayınız.

 **5-** Varlık iliĢki diyagramlarından tablolamaya geçiĢ hakkında bilgi edininiz. **ĠliĢkisel Veri Modelleri:**

İlişkiler ve onların temsilleri olan tablolardan oluşan ilişkisel veri modeli ilk olarak 1970 yılında Codd tarafından ortaya atılmıştır. İlişkisel veri modellerinde kullanılan tek yapılandırma aracı ilişkidir. Asağıdaki örneklerde büyük harflerle yazılan ifadeler ilişki isimlerini, parantez içindeki ifadeler de tanım kümesini göstermektedir.

```
UNIVERSITE (UniversiteKodu, UniversiteAdi, Adres)
OGRETIMELEMANI(OgrKodu, OgrAdi, OgrSoyadi, Bolum, Brans)
OGRENCI(OgrenciNo,OgrenciAdi, OgrenciSoyadi,Bolum, Adres)
DERSLER(DersKodu, DersinAdi, Kredisi, Yariyil)
OGRENCINOTLAR(OgrenciNo, DersKodu,Vize, Final)
```
Yukarıdaki satırlar, basit bir üniversite veri tabanının ilişkisel şemasını göstermektedir. İlişkisel şema, ilişki isimlerinin ve karşılık gelen tanım kümesi isimlerinin listesidir. Varlık tiplerini belirlemekte kullanılır.

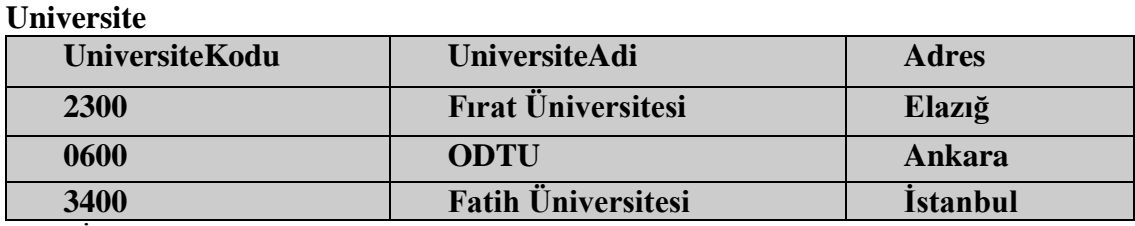

Şekil: İlişkisel Tablo

# **Veri Tipleri( Data Types)**

# **MS Access Ġçin Veri Tipleri:**

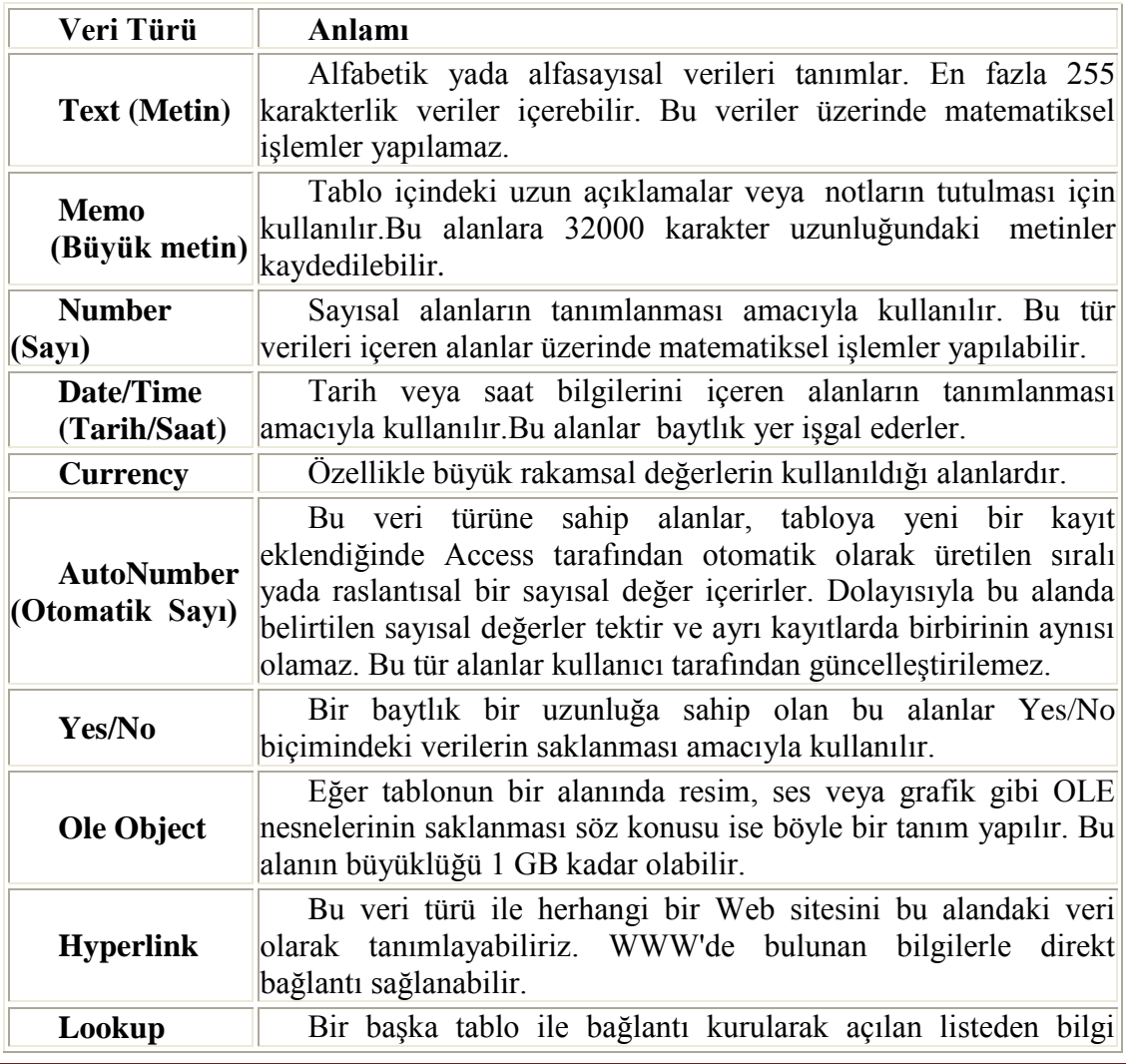

**Wizard (AramaSihirbazı)** seçilmesini ve tanımlanan alana taşınmasmını sağlar.

# **MYSQL Ġçin Veri Tipleri:**

#### **TEXT - YAZI**

CHAR( ) : Sabit 0 - 255 karakter. VARCHAR(): Değişken 0 - 255 karakter. TINYTEXT : En Fazla 255 karakter. TEXT : En Fazla 65.535 karakter. BLOB : En Fazla 65.535 karakter. MEDIUMTEXT : En Fazla 16.777.215 karakter. MEDIUMBLOB : En Fazla 16.777.215 karakter. LONGTEXT : En Fazla 4.294.967.295 karakter. LONGBLOB : En Fazla 4.294.967.295 karakter.

#### **SAYILAR**

TINYINT( ) : -128 ,127 yada 0-255 UNSIGNED. SMALLINT( ) : -32.768 ,32.767 yada 0 – 65.535 UNSIGNED. MEDIUMINT( ) : -8.388.608 , 8.388.607 yada 0 – 16.777.215 UNSIGNED. INT( ) : -2.147.483.648 , 2.147.483.647 yada 0 – 4.294.967.295 UNSIGNED. BIGINT( ) : -9.223.372.036.854.775.808 , 9.223.372.036.854.775.807 yada 0 – 18.446.744.073.709.551.615 UNSIGNED. FLOAT : Küçük Noktalı sayı. DOUBLE( , ) : Büyük Noktalı sayı. DECIMAL(,): DOUBLE tipte string şeklinde saklanır.

# **TARİH, SAAT**

DATE : YYYY-MM-DD DATETIME : YYYY-MM-DD HH:MM:SS TIMESTAMP : YYYYMMDDHHMMSS TIME : HH:MM:SS

**DĠĞER** ENUM () : Kullanıcı tanımlı liste tipi. Ör; ENUM('e','h') SET : Küme Tipi. ENUM benzeri. Aynı anda birden fazla kayıt tutabilir.

# **ORACLE VERİ TİPLERİ :**

**CHAR(karakterSayisi) :** Maximum 255 karakterlik sabit uzunluktaki alfanümerik verilerin tutulabileceği alandır.

**DATE :** tarih ve saat tutan alandır. Ülke kodu desteği vardır. Standart olan veri tipi DD-MON-YY (31-JUL-05)dir.

**MSLABEL :** Trusted Oracle?da kullanılan iĢletim sistemine ait binary dosyadır.

**NUMBER (toplam,ondalık) :** Sayısal verilerin tutulduğu alanlar için kullanılır. İlk hane toplam karakter sayısını(ondalık dahil), ondalık bölümü ise ondalık kısmın uzunluğunu belirtir.

**NUMBER(hane) :** Ondalık içermeyen tam sayılar için kullanılan veri tipidir.

**NUMBER :** herhangi bir sayı girilmeden belirtilen sayısal alan tipidir. Tavsiye edilmemekle birlikte, oracle tarafından desteklenen maximum sayısal değere kadar veri girilebilir.

**VARCHAR2 (sayı):** Maximum 4000 karakterli değişken uzunluktaki alfanümerik dataların tutulabildiği alanlar için kullanılır.

**LONG :** 2 GB? a kadar karakter bilgi tutabilen bir alan türüdür. Bir tabloda birden fazla long veri tipine sahip alan olamaz. Bu alan üzerinde indeks olusturulamaz. (\*WHERE \*GROUP BY \* ORDER BY \* DISTINC \* CREATE CLUSTER \*CREATE TABLE AS SELECT \*SUBSTR, INSTR gibi SQL cümlelerinde kullanılamaz.)

**LONG RAW :** 2 GB? a kadar binary bilgi tutabilen alanlar için kullanılır.

**RAW (sayı) :** Maksimum 255 byte?a kadar bilgi tutabilen binary alanlar için kullnılır. **ROWID :** Oracle'ın, tablodaki her bir satır için oluşturduğu sıra numarasıdır. Oracle tarafından otomatik oluşturulur.

# **MS SQL SERVER Veri Tipleri:**

**SQL Server** 2005 için veri tipleri aĢağıdaki gibidir.

- 1. **Exact Numeric**: Sayıları eğer varsa ondalık kısımlarıyla birlikte depolayan veri tipleri
- 2. **Approximate Numeric** : Exact Numeric tipinin tutamadığı uzunluktaki ondalık sayıları tutan veri tipleri
- 3. **Monetary** : Parasal birimleri tutmak için kullanılan veri tipleri
- 4. **Date and Time** : Tarihsel değerlerin tutulduğu veri tipleri
- 5. **Cahracter** : Uzunluğuna göre karakterleri depolayan veri tipleri (kelimeler… gibi)
- 6. **Binary** : Binary tipli verileri tutmak için kullanılan veri tipleri (resim, mp3…gibi)
- 7. **Special Purpose** : ÖzelleĢtirilmesi gereken karmaĢık veri tiplerini tutmak için tasarlanmış veri tipleridirler.

# **1. Exact Numeric Data Tipleri**

Bu veri tipleriyle tam sayılar veya ondalık sayılar tutlabilirler. Bu veri tipleriyle matematik işlemleride yapılabilir. Kapladıkları alana göre ve kapasitelerine gore 6 ya ayrılırlar:

**Bigint** = 8 bayt yer kaplar. (int: Integer(tamsayının kısaltması) Adından belli olduğu üzere tam sayıları tutar. Tutabileceği aralıkda -2<sup>63</sup> ile 2<sup>63</sup>- 1 arasıdır. (Pek kullanılmaz)

**Int** = 4 bayt yer kaplar. Yine belirli aralıktaki tam sayıları tutarlar. Aralıkda  $-2^{31}$ ile  $2^{31}$  - 1 dır. En çok kullanılan veri tiplerinden biridir. Bizim için sadece bir tane olması gereken değerlere (ID lere) verilebilir.

**Smallint**=2 bayt yer kaplar. -2<sup>15</sup> ile 2<sup>15</sup> – 1 arasındaki değerleri tutar. (-32768 ile 32767 arası)

**Tinyint**=1 bayt yer kaplar. 0 'dan 255 'e kadar olan sayıları tutarlar.

**Decimal(p,s)**=Decimal ondalık veya tam butun sayıları tutar ama ondalık sayı için kullanılır. Neden? Çünkü kapladığı alan bakımından. Decimal içine parametre alır. Yani şöyle ki mesela decimal(4,2) diye bie değişken tanımladım, bu demek oluyorki önce 4 basamak yazıyorum ondan sonra sağdan 2 basamak sayıp virgülü koyuyorum.

**Örnek**: decimal(5,3) önce rastgele beş basamak sayı yazıyorum "12345", şimdide 3 basamak ayırıyorum "12,345". Yani decimal(5,3) sayısı 2 basamaklıdır ve virgülden sonra 3 basamak bulundurur.

**Numeric(p,s)** = İşlev ve özellik bakımından decimal ile aynıdır.(Pek kullanılmaz)

# **2. Aproximate Numeric Data Tipleri**

Bu veri tiplerinde (zaten 2 tane var) amaç decimal in tutamadığı büyüklükteki değerleri tutmaktır.

**Float(n)** = -1,79E + 308 'den 1,79E + 308 'e kadar olan değerleri alabilir. Kapladığı alan içine aldığı "n" değerine göre değişir.  $(1 \le n \le 53 \text{ olm}$ alı)

**Real** = eski versiyonlarda kullanıldığı için bu versiyonda da kullanılmış. Bu da -3,40 + 38 'den 3,40 + 38 'ekadar olan küsürlü verileri tutar. 4 bayt yer tutar.

# **3. Monetary Data Tipleri**

Söyleyecek fazla bişey sanırım, adları üstünde; para yerine kullanacağımız değişkenler

**Money**= -922 337 203 685 47,.5808 'den 922 337 203 685 477,5807 'ye kadar paraları tutabilir. 8 bayt yer kaplar.

**Smallmoney**= 214 748,3648 'den 214 748,3647 'kadar olan sayıları tutabilir. 4 bayt yer kaplar.

#### **4. Date and Time Data tipleri**

Tarih ve zamanı tutmak için kullanılan veri tipleri

**Datetime**= 1 Ocak 1753 'ten 31 Aralık 9999 'a kadar olan tarih aralığıı tutabilir. 8 bayt yer kaplar.

**Smalldatetime**= 1 Ocak 1900 'den 6 Haziran 2079 'a kadar olan tarih aralığını tutar. 4 bayt yer kaplar.

#### **5. Character Data Tipleri**

Karakter data tipleri en çok kullanılan data tipleridir. Kelimelerin yerine daha doğrusu harflerin yerine kullanılır. Parametre alırlar. Aldıkları parametreler içerdikleri karakter sayısıdır. İsimlerinde genelde "char " kelimesi vardır. Bunun başına "n" veya " var" önekleri getirilerek diğer data tipleri oluşturulmuştur. Kısaca bunlar ne demek bi bakalım.

Önce "n" varsa veri tipinin baĢında bu unicode karakterleride içeriyor demektir. Yani her dilde görüntülenebilir. Başında " n " olanlar olmayanlarına göre 2 kat daha fazla yer tutarlar (açıklayınca daha rahat görebilirsiniz).

Başında "var" olanlar ise içine aldıkları parametreye kadar genişletilebilirler. Örneğin varchar(5) direk olarak 5 baytlık yer ayırmaz, içine 3 harf yazarsak 3 bayt, 2 harf yazarsak 2 bayt yer ayırır. Bu neden boyle diyecek olursanız veri tipi varchar(5) değilde char(5) olsaydı ben içine tek bi karakter bile yazsam direk 5 baytlık alnı isgal edecekti. Simdi diceksinizki o zaman ben hepsini varchar la yaparım. Ne kadar girersem o kadar yer kaplasın. Ama bu sizin yapacağınız sorgularda performans kaybetmenize sebep olabilir. Veri tiplerine geçelim..

**Char(n)** = Enfazla 8000 karakter alabilir. Dolayısıyla maksimum 8000 bayt yer kaplar. Bu veri tipi içine girilecek olan karakter sayısı kesin belli olduğu zaman kullanılır. Örnek: Northwind tablosundaki CustomerID ler (hepsi 5 karakterli)

**Nchar(n)** = Enfazla 4000 karakter alır. 2 ile 8000 bayt arası yer tutar. (unicode karakterleri yüzünden)

**Varchar(n )** = Enfazla 8000 karakter içerir. 8000 bayta kadar yer tutabilir. Bu veri tipini girceğimiz değerin uzunluğu kesin belli olmadığında kullanabiliriz. Örnek: Ģehirlerin isimleri…

**Nvarchar(n)** = Enfazla 4000 karakter alır. 2 ile 8000 bayt arası yer tutar. (unicode karakterleri yüzünden)

**Varchar(max)** = 2Gb 'a kadar karakter alabilir. 1 073 741 824 karakter alabilir.

**Nvarchar(max**) = 2Gb 'a kadar karakter alabilir. 536 870 912 karakter alabilir. (unicode karakterleri yüzünden)

**Text** = varchar(max) ın aynısı.

**Ntext** = nvarchar(max) ın aynısı. Bu text ve ntext çok fazla kullanılmıyor. Onların yerine varchar, char … kullanılıyor.

# **6. Binary Data Tipleri**

Bu data tiplerini anlatmanın bence en klay yolu bunları depoya benzetmektir. İçine tutabileceği kadar ne koysanız tutar.Örneğin mp3, resim, word belgesi…gibi. Bunlarda parametre alıyor ve yukardaki "var" olayı bunlarda da var. (alanı direk ayırmayıp, biz değer girdikçe artan olay) Zaten 4 tane var bunlardan.

**Binary(n)**  $= 8000$  bayta kadar veri tutabilir.

**Varbinary(n)**  $= 8000$  bayta kadar veri tutabilir.

**Varbinary(max**) = 2Gb 'a kadar veri tutabilir.

**Image** = 2Gb 'a kadar veri tutabilir.( image=varbinary(max))

#### **7. Specialized Data Tipleri**

Hepsinin adını yazayım ama 3 tanesine değineceğim sadece. Bit, timestamp, uniqueidentifier, sql\_variant, cursor, table, Xml.

Bit= 0 veya 1 tam sayı değeri alan değişkenlerdir. Yani geriye true veya false bi değer döndürür. Örneğin cinsiyette, evli-bekar, evet-hayır, var-yok gibi Ģekillerde kullanılabilir.

**Sql\_variant**= Bu gireceğimiz değerin çeşidini bilmediğimiz sütunlarda kullanabileceğimiz bir veri tipidir. Yani resim, string, sayı, table ne olduğunu bilmediğim şeyler yerine kullanabilirim. Tabiki 8000 bayta kadar.

**Uniqueidentifier**= 16 bayt yer kaplar. Global tek değişkenlerdir (GUID, Globally Unique Identifier).

#### **ER Ģemasının tablolara dönüĢtürülmesi**

#### **Bire-bir iliĢkilerin dönüĢtürülmesi**

Birebir ilişkiyi oluşturan varlık kümeleri tablolara dönüştürülür. Nitelikleri tabloların alanlarına dönüşür. Uygun olan varlık kümesinin anahtar alanı diğer varlık kümesine yabancı anahtar olarak eklenir. Bire-bir ilişkide belirtilen tanımlayıcı nitelikler, yabancı anahtar eklenen tabloya alan olarak eklenir. Örneğin bölüm ve personel varlık kümeleri arasındaki yönetir birebir ilişkisinde iki şekilde dönüştürme yapılır. Birincisi, her iki varlık kümesi bölüm ve personel tablolarına dönüştürülür. Bölüm tablosuna personel tablosunun anahtar alanı olan sicilno alanı yabancı anahtar olarak eklenir. İkincisi, benzer şekilde her iki varlık kümesi bölüm ve öğrenci tablolarına dönüştürülür. Öğrenci tablosuna bölüm tablosunun anahtar alanı olan bölümno alanı yabancı anahtar olarak eklenir.

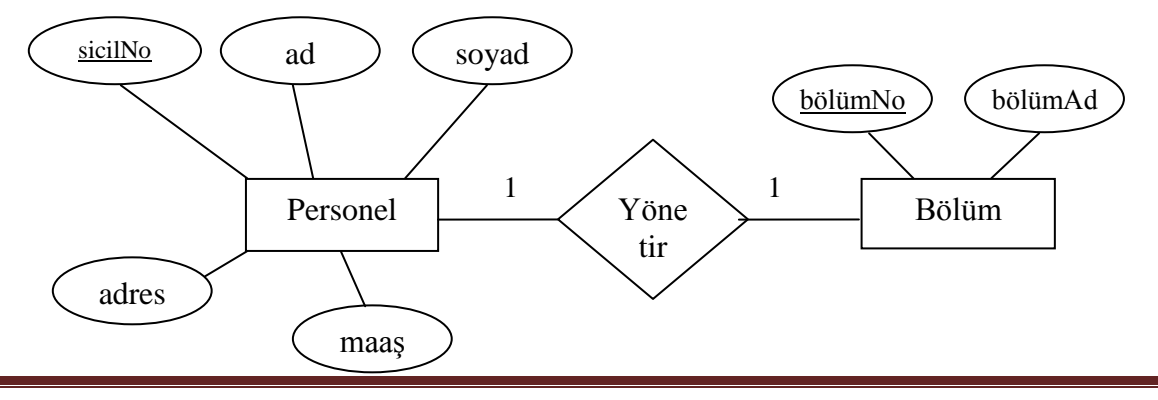

Şekil: Personel-Bölüm yönetir bire-bir ilişkisi ER şeması

ER şemasının tablolara dönüştürme

1. Yol

Bölüm (bölümNo, bölümAd, sicilNo)

Personel (sicilNo, ad, soyad, adres, maas)

2. Yol Bölüm (bölümNo, bölümAd )

Personel (sicilNo, ad, soyad, adres, maaş, bölümNo)

# Bire-birçok(1-n) ilişkilerin tablolara dönüştürülmesi

İlişkiyi oluşturan varlık kümeleri tablolara dönüştürülür. İlişkinin n tarafındaki tabloya 1 tarafındaki tablonun anahtar alanı yabancı anahtar olarak eklenir. İlişkide belirtilen tanımlayıcı nitelikler n tarafına alan olarak eklenirler. Örneğin öğrenci bölüm varlık kümeleri arasındaki 1-n okur ilişkisinde öğrenci ve bölüm varlık kümeleri tablolara dönüştürülür . İlişkinin n tarafındaki tablo olan öğrenci tablosuna bölüm tablosunun anahtar alanı olan bölümNo alanı yabancı anahtar olarak eklenir. İlişkiyi tanımlayan kayıtTar ve mezunTar nitelikleri de öğrenci tablosuna alan olarak eklenirler.

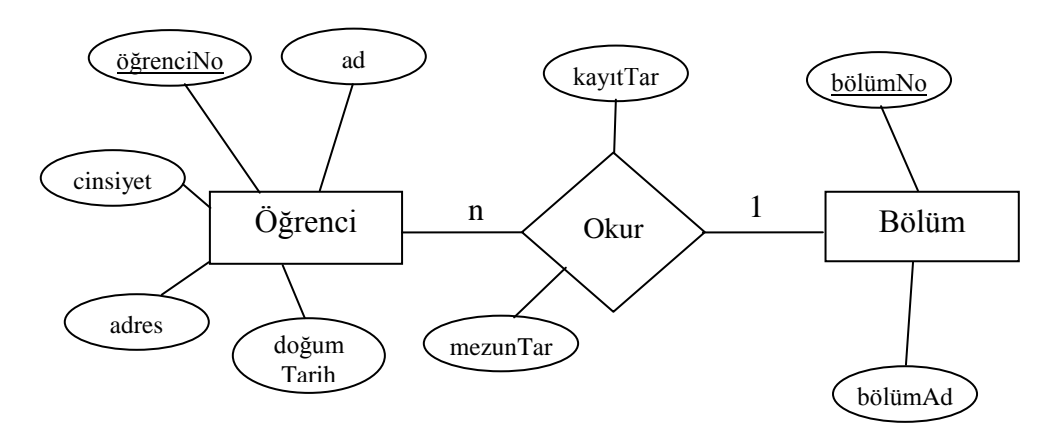

Şekil: Öğrenci ve Bölüm 1-n okur ilişkisi ER şeması

Yukarıdaki ER şeması tablolara dönüştürülürse;

Öğrenci(öğrenciNo, ad, cinsiyet, adres,doğumTarih, bölümNo, kayıtTar, mezunTar)

# Bölüm(bölümNo, bölümAd)

#### Birçoğa-birçok(n-m) ilişkilerin tablolara dönüştürülmesi

İlişkiyi oluşturan varlık kümeleri tablolara dönüştürülür. Ancak ilişki isminde yeni bir tablo oluşturulur. İlişkiyi oluşturan tabloların anahtar alanları yeni tabloya yabancı anahtar olarak eklenir. İlişkide belirtilen tanımlayıcı nitelikler varsa yeni tabloya alan olarak eklenir. Yeni tablonun anahtar alanı ilişkiyi oluşturan tabloların yabancı anahtarlarından oluĢan ikili veya daha fazla alandan oluĢur. Ancak bazı durumlarda bu anahtar tanımı yeterli olmaz. Yeni tabloya tabloya uygun şekilde yeni bir anahtar alan eklenir. Örneğin aşağıdaki şekildeki müşteri-ürün n-m ilişkisi tabloya dönüştürülürken, müşteri ve ürün adında iki tablo oluşturulur. Ayrıca satınalır isminde yeni bir tablo oluşturulur. Satınalır tablosun müĢteri tablosunun anahtar alanı olan müĢteriNo ve ürün tablosunun anahtar alanı olan ürünNo yabancı anahtar olarak eklenirler. Ayrıca satın alır ilişkisinde tanımlanan tarih ve miktar nitelikleri de satınalır tablosuna alan olarak eklenirler. Satınalır tablosunun anahtar alanı olarakta satınalırNo isminde yeni bir alan eklenir.

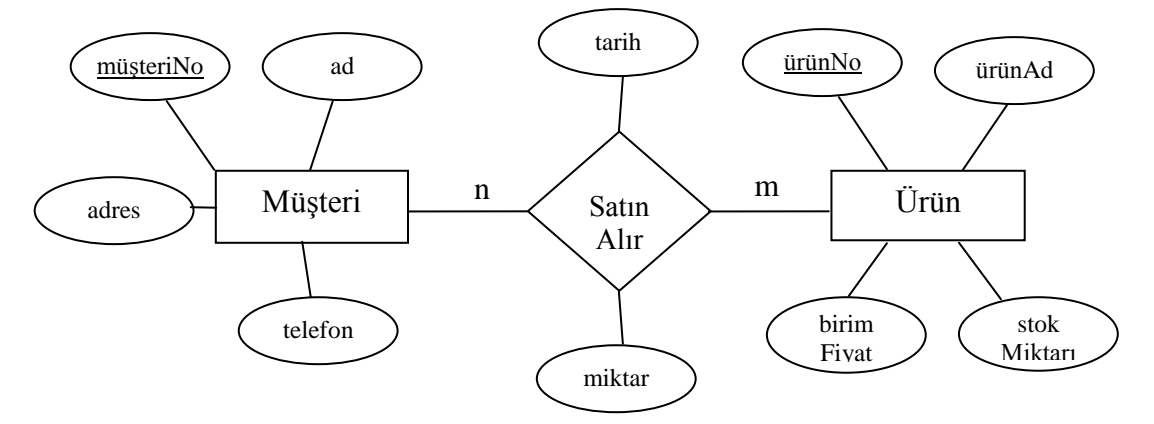

Şekil: Müşteri ürün n-m satın alır ilişkisi ER şeması

Yukarıdaki ER seması tablolara dönüştürülürse;

Müsteri (müsteriNo, ad, adres, telefon) Ürün (ürünNo, ürünAd, birimFiyat, stokMiktarı)

SatınAlır (satınAlırNo, müsteriNo, ürünNo, tarih, miktar)

# **Zayıf varlık kümelerinin tablolara dönüĢtürülmesi**

Zayıf varlık kümeleri tablolara dönüştürülür. Ancak zayıf varlık kümesinin anahtar alanı kendi anahtar alanı ile birlikte ilişki kurduğu güçlü varlık kümesinin yabancı anahtarının birleşimidir. Örneğin, aşağıdaki şekildeki üniversite-fakülte 1-n ilişkisinde, üniversite varlık kümesi güçlü, fakülte varlık kümesi ise zayıf varlık kümesidir. Üniversite ve fakülte varlık kümeleri, ayrı ayrı üniversite ve fakülte varlık kümelerine dönüştürülür. Ancak, fakülte varlık kümesinin anahtar alanı, fakülteNo ile birlikte üniversiteNo alanlarından oluşturulur.

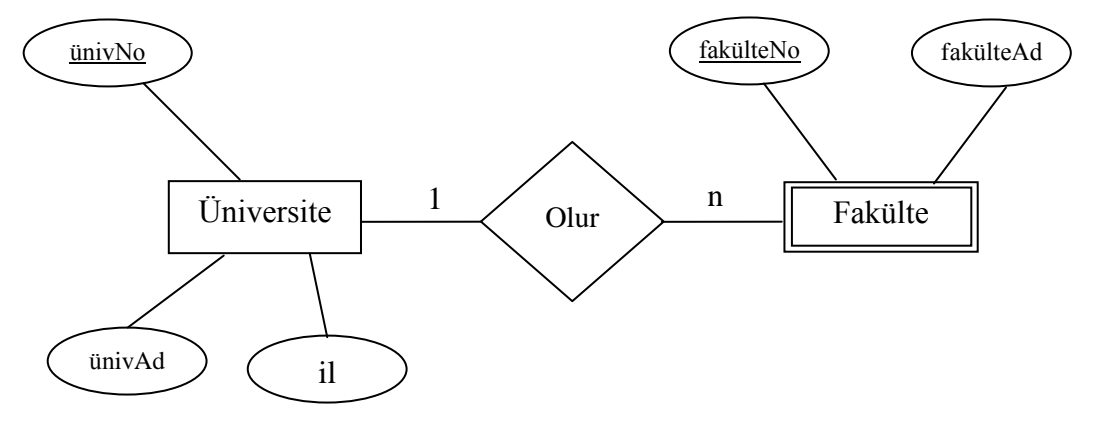

Sekil : Üniversite-Fakülte olur 1-n güçlü-zayıf ilişkisi

Yukarıdaki ER şeması tablolara dönüştürülürse;

Üniversite (ünivNo, ünivad,il)

Fakülte (fakülteNo, ünivNo, fakülteAd)

# **ÖDEV**:

Muhtarlık, Eczane, Mağaza, Hastane, Okul, Personel, Stok Takip vb konularda geliştirilecek bir otomasyon için ER diyagramlarının detaylı bir şekilde oluşturulması(Varlıkların ve niteliklerinin ve varlık kümeleri arasında ilişkilerin detaylıca tanımlanması vb…), ER diyagramlarından veritabanı tablolarının oluşturulması( Tabloların oluşturulması, niteliklerinin belirlenmesi, tabloların anahtarlarının oluĢturulması, tablolar arasındaki iliĢkilerin tespiti)…(Teslim Tarihi:24 nisan 2009 Cuma)

# **SQL**

# **(Structed Query Language)**

#### **1. SQL nedir?**

İlişkisel Veritabanı Yönetim Sistemleri (Relational Database Management Systems- RDBMS) modeli ilk önce 1970 yılında Dr. E.F. Codd tarafından tarif edilmiştir. SQL veya Structured English Query Language (SEQUEL), IBM firması tarafından Codd'un modelini kullanmak için geliştirilmiştir. SEQUEL daha sonra SOL olmuĢtur. 1979 yılında, Relational Software (Ģu an Oracle Corporation), SQL" in ilk ticari uygulamasını geliştirmiştir. Bugün SQL, ilişkisel veritabanı yönetim sistemleri standardı olarak kabul edilmektedir.

SQL (Structured Query Language) kendisi bir programlama dili olmamasına rağmen bir çok kişi tarafından programlama dili olarak bilinir. SQL herhangi bir veri tabanı ortamında kullanılan bir alt dildir (sub language). SQL ile yalnızca veri tabanı üzerinde iĢlem yapabiliriz. SQL cümlecikleri kullanarak veri tabanına kayıt ekleyebilir, olan kayıtları değiştirebilir silebilir ve bu kayıtlardan listeler oluşturabiliriz.

Veritabanı içindeki verileri elde etmek ve değiştirmekle ilgili SQL deyimleridir.

- SELECT Verileri istediğimiz Ģekilde seçebilmemizi sağlar.  $\bullet$
- INSERT  $\rightarrow$  Tablo içine yeni kayıt eklememizi sağlar.  $\bullet$
- UPDATE  $\rightarrow$  Tablodaki bilgileri değiştirmemizi sağlar  $\bullet$
- DELETE  $\rightarrow$  Kayıt yada kayıtları silmemizi sağlar.

SQL"in en önemli ve en çok kullanılan deyimi SELECT deyimidir.

#### **2. Verilere Erismek (SELECT)**

Veritabanındaki verilere erişmenin, diğer bir deyişle onları görmenin en sık kullanılan yöntemidir. Veritabanımızdaki hangi tablo yada tablolardaki alanları (bilgileri) görmek istiyorsak SQL cümlemizin baĢında mutlaka SELECT deyimi yer almalıdır.

Bu komut ile veritabanı üzerindeki tablonun hangi kolonları alacağımız veritabanına söyleriz. Tablonun bütün kolonlarını görmek istiyorsak '\*' karakterini kullanırız. Sadece belli kolonları görmek istiyorsak kolon isimlerini aralarına virgül koyarak yan yana yazmalıyız

SELECT deyiminin Kullanım şekli şöyledir:

#### **SELECT Alan\_Adı FROM Tablo\_adı***;*

AĢağıdaki örnekleri açıklayacak olursak birinci örnek personel tablosundaki bütün kayıtları getirecektir.

**Örnek 1 :**

#### SELECT \* FROM personel;

**Örnek 2 :**

#### SELECT \* FROM meslekler ;

Bütün meslek bilgilerini almak istersek yukarıdaki gibi bir query (sorgu cümlesi) yazmalıyız.

**Örnek 3 :**

SELECT ad, soyad FROM personel ;

Bu query ise bize firmamızda çalışan bütün personeli listeler.

#### **FROM**

Bu komut bütün SQL cümleciklerinde bulunması gerekli bir komuttur. Bu komut ile hangi tablolar üzerinde çalıĢacağımızı veri tabanına söylüyoruz. Eğer aynı sql cümleciği ile bir kaç tablo üzerinde işlem yapmak istersek tablo isimleri arasına virgül koymalıyız.

SELECT \* FROM personel;

Personel tablosundaki bütün kayıtları seç(göster).

#### **WHERE**

Gerçek hayat'ta bu kayıtların sadece bir kısmına ihtiyaç duyarız. Bize gerekli olan dataları diğerlerinden ayıran bazı özellikleri vardır. İste bu özellikleri Where komutu yardımı ile kullanarak gerekli datalara ulaĢabiliriz. Where komutu ile select sorgu cümleciğimize şart ifadesi eklemiş oluyoruz. Şu özelliğe sahip olanları getir Ģeklinde.

#### **Örnek 4 :**

Adı Ahmet olan personeli listelemek istersek ne yapacağız. Aşağıdaki gibi bir sorgulama yapacağız.

#### SELECT \* FROM personel WHERE ad='Ahmet';

#### **Örnek 5 :**

YaĢı 40'dan büyük personeli listeleme istersek;

#### SELECT \* FROM personel WHERE Dogum\_tarihi < '13.04.1959'

sorgulamasını kullanmalıyız. Elemanın 40 yaşında büyük olması için 1959 yılından önce doğmuş olması gerekmektedir. O halde dogum tarihi 1959 yılından küçük olmalıdır.

#### **Örnek 6 :**

Adana'da doğmuş personeli listelemek istersek

#### SELECT \* FROM personel WHERE Dogum\_yeri = 'Adana'

#### **Örnek 7 :**

300 milyondan fazla maaş alan kişileri işe maaşa göre sıralamak istersek;

SELECT \* FROM ucretler WHERE aylik\_ucret >= 300000000 ORDER BY aylik\_ucret;

#### **BETWEEN (ARASINDA)**

Aralıklı sorgulama yapmak istersek kullanabileceğimiz bir operatördür.

**örnek 1 :** Öğrenci numarası 240 ile 400 arasında olan öğrenciler kimlerdir? SELECT \* FROM öğrenciler WHERE öğrenci  $no = 240$  AND öğrenci  $no = 400$ ;

BETWEEN komutu ile daha kısa olacaktır.

SELECT \* FROM öğrenciler WHERE öğrenci no BETWEEN 240 AND 400;

**Örnek 2 :**

SELECT \* FROM ucretler WHERE aylik\_ucret BETWEEN 200000000 AND 300000000

Bu cümlecik ile 200 ile 300 milyon arasında maaş alanlar listelenecektir.

#### **ORDER BY ( SIRALA)**

Bu komut ile belirtilen kolona göre artan veya azalan bir sıralama ile sorgulama yapabiliriz.

**ASC** : kullanarak küçükten büyüğe doğru artan sıralama yapabiliriz.

**DESC** : kullanarak büyükten küçüğe doğru azalan sıralama yapabiliriz.

Ancak ASC kullanmak zorunlu değildir. Çünkü default sıralama tipi ASC'dir. Aynı anda birkaç kolon üzerinden de sıralama yapabiliriz.

**Örnek 1 :** Öğrenciler tablosundan ,öğrenci\_no,adı,soyadı sütunlarını seç ve öğrenci numarasına göre büyükten küçüğe sırala.

SELECT öğrenci\_no, adı, soyadı FROM öğrenciler ORDER BY öğrenci no DESC;

ASC Küçükten büyüğe sıralar, DESC Büyükten küçüğe sıralar.

Bir tablo içinde , birden fazla sütundan aynı anda sıralamak için ;

**örnek 2 :** Öğrenciler tablosundan seçili sütunları öncelik adda olmak üzere büyükten küçüğe,soyadı büyükten küçüğe ve öğrenci numarasını küçükten büyüğe sıralayalım.

SELECT öğrenci\_no,adı,soyadı FROM öğrenciler ORDER BY adı DESC, soyadı DESC, öğrenci\_no ASC;

veya;

SELECT öğrenci\_no,adı,soyadı FROM öğrenciler ORDER BY adı, soyadı DESC,öğrenci\_no;

DESC ' li durumda yanına yazıp belirtilir, yazılmazsa ASC direk kabul edilir.

**Örnek 3 :**

SELECT \* FROM personel ORDER BY ad ASC;

Bu query ile personel tablosundaki bütün kayıtları ad'a göre küçükten büyüğe doğru sıralarız.

**Örnek 4 :**

#### SELECT \* FROM personel ORDER BY soyad DESC;

Bu query da yukarıdakinin tersine kayıtları büyükten küçüğe doğru sıralar.

**Örnek 5 :**

#### SELECT \* FROM personel ORDER BY ad, soyad;

Bu query kayıtları ad göre artan bir sıralama yapar. Ancak aynı ad ile yaratılmış birden fazla kayıt varsa ise bunları da soyad sırasına göre artan bir Ģekilde sıralar. Eğer her iki kolonda aynı ise o zaman okuduğu sırada sıralar.

#### **Örnek 6 :**

#### SELECT \* FROM personel ORDER BY dogum\_tarihi DESC,ad,soyad ;

Bu query'de ise personel kayıtları büyükten küçüğe doğru sıralanıyor. Yani en genç eleman'dan baĢlanarak en yaĢlı elemana doğru bir liste yapılıyor. Doğum tarihleri aynı olanlarda ise ad ve soyad'a göre bir sıralama yapılmaktadır.

#### **LIKE**

İçinde belli bir karakter dizisi bulunan datalara (verilere) ulaşmak istersek kullanabileceğimiz bir operatördür.

#### **Örnek 1 :**

SELECT \* FROM personel WHERE adres LIKE '%İstanbul%'

Bu sorgulama ile adres alanında İstanbul geçen kayıtları listelemiş oluruz.

#### **Örnek 2 :**

SELECT \* FROM personel WHERE adres LIKE '%İstanbul'

Bu sorgulama ile adres alanının sonunda İstanbul geçen kayıtları listelemiş oluruz.

#### **Örnek 3 :**

SELECT \* FROM personel WHERE adres LIKE 'İstanbul%'

Bu sorgulama ile adres alanının başında İstanbul geçen kayıtları listelemiş oluruz

# **MAX**

Tablo içinde, verilen kolondaki en büyük değeri geri döndürür. Genel yazım biçimi aşağıdaki gibidir;

**Select MAX(kolon\_adı) FROM tablo**;

# **Örnek 1:**

En fazla aylık ücret alan personel ne kadar maaş alıyor?

Select MAX(aylik\_ucret) From ucretler;

# **Örnek 2:**

En fazla aile yardımı alan personelin maaşını ve sicil no' sunu öğrenmek istersek;

Select per\_sicil\_no,MAX(aylik\_ucret) From ucretler ;

**örnek 3:** Okul içerisinde en fazla devamsızlığı bulunan öğrenciyi görmek istersek;

SELECT MAX (devamsızlık) FROM öğrenciler;

# **MIN**

Tablo içinde, verilen kolondaki en küçük değeri geri döndürür. Genel yazım biçimi aşağıdaki gibidir;

#### **Select MIN(kolon\_adı) FROM tablo;**

#### **Örnek :**

En düşük aylık ücret alan personel ne kadar maaş alıyor ?

Select MIN(aylik\_ucret) From ucretler;

#### **Örnek :**

En az aile yardımı alan personelin maaĢını ve sicil no'sunu öğrenmek istersek ;

Select per\_sicil\_no,MIN(aylik\_ucret) From ucretler ;

#### **SUM (TOPLA)**

Verilen kolondaki bütün değerleri toplayarak geri döndürür. Genel yazım biçimi aşağıdaki gibidir;

**Select SUM(kolon\_adı) FROM tablo;**

**Örnek 1:** Personele ödenen toplam ücret nedir ?

#### Select SUM(aylik\_ucret) From ucretler;

**örnek 2:** Okuldaki öğrencilerin devam etmedikleri günlerin toplamı ne kadardır? dersek;

SELECT SUM (devamsızlık) FROM öğrenciler;

# **AVG (ORTALAMA)**

Verilen kolondaki değerlerin aritmetiksel ortalamasını geri döndürür. Genel yazım biçimi aĢağıdaki gibidir;

**Select AVG(kolon\_adı) FROM tablo;**

#### **Örnek :**

Aylık ödenen ücret ortalamasını bulmak istersek ;

Select AVG(aylik\_ucret) From ucretler;

# **SQL DEYĠMLERĠ VE ÖRNEKLERĠ**:

#### **CREATE DEYİMİ**

CREATE deyimi tablo ve view gibi bir veritabanı nesnesi yaratmayı sağlar. Veritabanı üzerinde bir tablo veya bir veritabanı nesnesi yaratmak için CREATE deyimi kullanılır.

```
Yapısı: 
CREATE <tablo adı>
Örnek: 
CREATE TABLE Musteri
(
 mus id char(4) NOT NULL
 mus ad varchar(40) NULL,
  ili varchar(20) NULL,
  ulke char(2) NULL,
  adres varchar(30) NULL
)
```
**NOT:** Char, varchar, integer, numeric gibi sözcükler tablo alanlarındaki temsil edilecek verinin türünü belirtir. SQL'de SMALLINT, VARCHAR, DECIMAL(x,y), FLOAT(x;y), DATE, LOGICAL, TIME, TIMESTAMP, GRAPHIC(n) gibi alan veri türleri vardır.

**Örnek:** CREATE TABLE Personel (

Sskno Integer, Adi Varchar(20) not null, Soyadi Varchar(20) not null, Departman integer  $\lambda$ 

**Örnek:** CREATE DATABASE Person Person adında bir veri tabanı oluşturulur.

# **Örnek:**

```
CREATE TABLE PERSONEL(
PERSONEL_ID int,
AD varchar(10),
SOYAD varchar(10)
\lambda
```
Bu şekilde bir yazımla PERSONEL adında bir tablo oluşturulur. Tablo sütunları da PERSONEL\_ID, AD, SOYAD"dır.

# **Örnek:**

CREATE TABLE PERSONELYAKIN( PERSONEL\_ID int, YAKIN\_ID int, YAKIN AD varchar(10), YAKIN\_SOYAD varchar(10)

 $\lambda$ 

Bu örnekte de PERSONELYAKIN adında bir tablo oluşturulmuştur. Tablo sütunları da PERSONEL\_ID, YAKIN\_ID, YAKIN AD, YAKIN SOYAD' dır.

# **ALTER DEYİMİ**

Daha önce yaratılmış nesnenin değiştirilmesini sağlar. Örneğin bir tablonun tasarımını değiştirmek gibi.

**Örnek:**  ALTER TABLE Musteri ADD tel varchar(20) NOT NULL

Yukarıdaki deyimde musteri tablosunun alanlarına tel adlı bir alan daha eklenmiştir.

**DROP DEVIMI** Bir nesnesin silinmesini sağlar. **Örnek:**  DROP TABLE MUSTERI

Müsteri tablosunun verilerini ve tabloyu siler.

#### **SELECT DEYİMİ**

Veritabanındaki verilere erişmenin, diğer bir deyişle onları görmenin ya da onları elde etmenin en sık kullanılan yöntemidir. Genellikle bir ya da daha çok tablonun bütün alanları ya da belli alanları için SELECT deyimi yazılır.

**Temel Yapısı:**

#### **SELECT [ALL] [DISTINCT] liste [INTO yeni tablo] FROM [tablo] [WHERE ifade] [GROUP BY ifade] [HAVING ifade] [ORDER BY ifade] [COMPUTE ifade]**

#### **Seçeneklerin Anlamları:**

ALL sözcüğü bütün satırların sonuç listesinde görünmesini sağlar.

DISTINCT sözcüğü sadece tek olan (unique) kayıtların sonuç listesinde yer almasını sağlar.

liste parametresi veriden seçilecek kolonu (sütunu) belirtir.

INTO sözcüğü yeni bir tablo yaratmayı sağlar.

yeni tablo parametresi sorgu sonucu yaratılacak tabloyu belirtir.

FROM sözcüğü belli bir tablonun seçilmesini sağlar.

tablo parametresi ise sorgulanacak olan tablo ya da tabloları, görünümleri belirtir.

WHERE bir koşulu belirterek sadece o kuşula uyan kayıtların seçilmesini sağlar.

GROUP BY Kayıtların gruplanmasını sağlar. HAVING deyimiyle de ara toplamların alınmasını sağlar.

HAVING sözcüğü de kayıtlarda kısıtlama yapar ancak hesaplamayı etkilemez.

ORDER BY sözcüğü ise belirtilen kolona göre listelenen kayıtları sıralamayı sağlar. Sıralama artan (ASC) ya da azalan (DESC) olabilir

COMPUTE sözcüğü ise hesaplama yapar. Tipik olarak SUM, AVG, MIN, MAX, COUNT gibi fonksiyonları kullanarak hesaplama yapar.

# **Örnek:**

SELECT \* FROM musteri

Yukarıdaki deyim ile musteri tablosundaki bütün bilgiler elde edilir. SELECT deyiminin ardından kullanılan \* (asterisk) isareti bütün kayıtlar anlamına gelir. Bu deyimin aynısı (aynı sonucu vereni) su şekilde de yapılabilir:

# **Örnek:**

SELECT kodu, ad, soyad, grup, il, bakiye FROM musteri Müsteri tablosu:

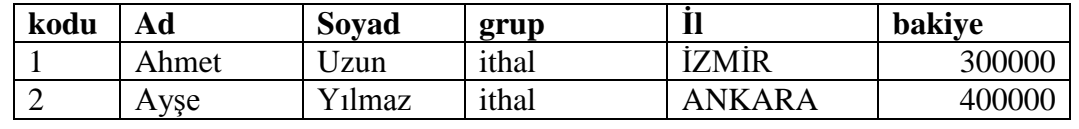

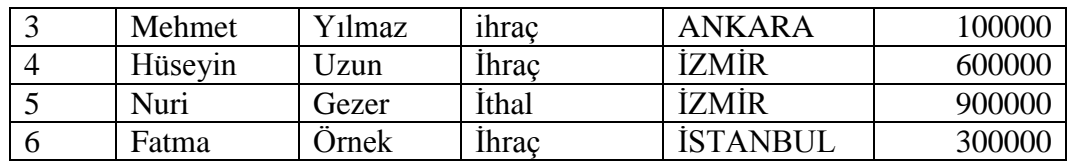

#### **Sorgunun Sonucu:**

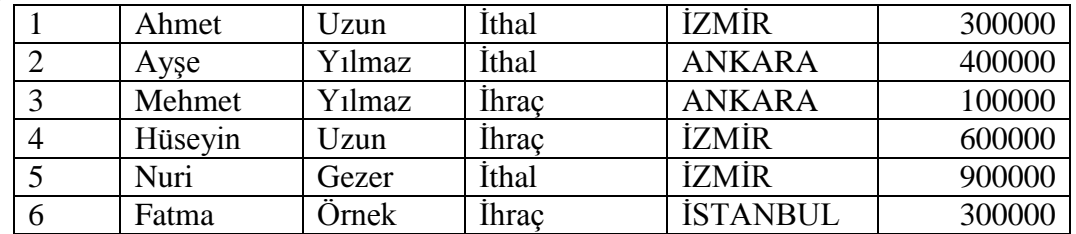

#### **SELECT deyimi ile sadece belli kolonlar (alanlar) da seçilebilir: Arama Kriterleri:**

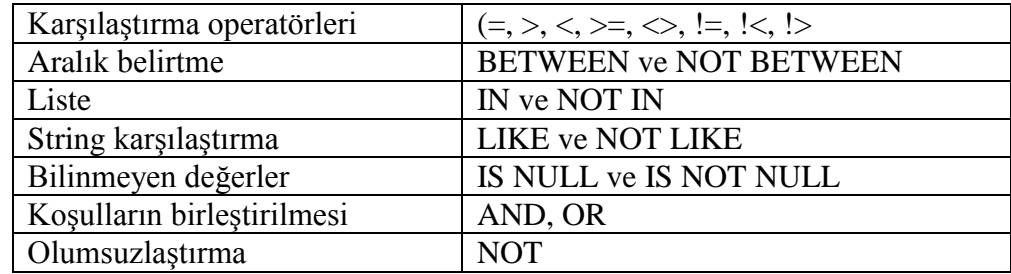

# **ÖRNEK:**

- SELECT \* from musteri WHERE bakiye BETWEEN 100000 AND 3000000
- SELECT  $*$  from musteri WHERE bakiye  $\leq$  100000 AND  $\geq$  3000000

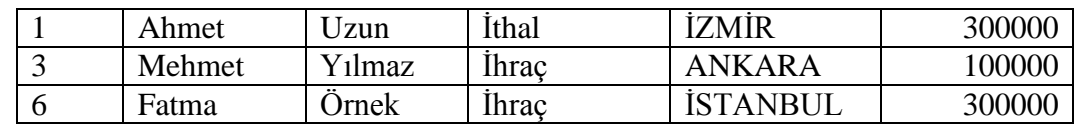

# **ÖRNEK:**

SELECT \* FROM MUSTERI

WHERE bakiye BETWEEN 100000 AND 500000

AND grup='ithal'

# **ARİTMETİK İŞLEMLER**

Aritmetik işlemleri gerçekleştirmek için belli operatörler kullanılır:

# **OPERATÖRLER AÇIKLAMALARI**

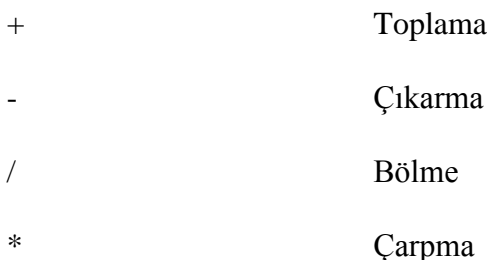

ÖRNEK:

SELECT bakiye, bakiye\*2 FROM MUSTERI

# **VERİLERİ SIRALAMAK**

SELECT deyimi ile elde edilen veriler istenirse sıralanabilir. Sıralama belirtilen bir ya da daha fazla kolona göre yapılır. Bunun dışında sıralama ASC (ascending-artan) ya da DESC (descending-azalan) olarak belirtilebilir.

# **Kullanım Biçimi:**

**SELECT** kolon\_listesi

# **ORDER BY** kolon adı **ASC** ya da **DESC**

**ORDER BY** sözcüğü ise verilerin istenilen alan göre sıralı olarak listelenmesini sağlar.

**ÖRNEK:**

# **SELECT \* FROM musteri**

# **ORDER BY ad**

Yukarıdaki deyim ile müşteri tablosundaki bütün kayıtlar ad alanına göre sıralı olarak listelenirler.

# **INSERT DEYİMİ**

Tabloya veri girmek için kullanılır.

**INSERT INTO <**tablo adı**> (**sütunlar listesi**) VALUES (**değerler listesi**)**

# **ÖRNEK:**

INSERT INTO CARIANA

(kodu, adi, grubu, adresi)

VALUES ('600', 'FARUK', 'A', '76 sokak no 5')

**ÖRNEK:**

INSERT INTO MUSTERI

(kodu,ad,soyad,grup,il,bakiye) VALUES

("05","Muhammet","BAYKARA","ihraç","Elazığ","500000")

# **UPDATE DEYIMİ:**

Tablodaki verileri güncellemek için kullanılır. Genellikle güncelleştirilecek satırı belirtmek için WHERE sözcüğüyle kullanılır.

Mevcut bir tablodaki satırları değiştirmek için UPDATE deyimi kullanılır. UPDATE deyimi sadece bir tablo üzerinde kullanılmalıdır. UPDATE deyimi ile SET ve WHERE sözcüğü kullanılır.

SET sözcüğü değiştirilecek kolonları ve değerleri belirtir. WHERE sözcüğü ise değiştirilecek satırı belirtir.

Kullanım biçimi:

```
UPDATE tablo
```
**SET** *kolon* = *ifade*

# **WHERE** *arama\_koşulu*

**Örnek:** AĢağıdaki örnekte fiyat değerini %10 artırır.

UPDATE siparis

SET fiyatı= fiyatı  $* 1.1$ 

# **Örnek:**

UPDATE MUSTERI

SET bakiye=bakiye \*1.5

Where ad='Muhammet'

# **Örnek:**

UPDATE Musteri

SET Ad = 'Nuri Yılmaz'

WHERE kod='1':

# **DELETE DEYİMİ**

Bir tablodaki verileri silmek için DELETE komutu kullanılır. Örneğin Öğrenci tablosundaki tüm verileri silmek için;

#### **DELETE \* from musteri**;

Tabloda, bakiyesi 1000'den küçük olan müşterilerin satırlarını silmek için:

DELETE \* FROM musteri WHERE bakiye <=1000

#### **Kullanım biçimi:**

**DELETE** tablo

**WHERE** arama\_koĢulu

**Örnek:** Tablodan satır silmek

Aşağıdaki örnekte müşteri tablosundan ithal grubuna sahip olan müşteriler silinir.

DELETE musteri

WHERE  $grup = 'ithal'$ 

**"**

**Örnek:**

DELETE MUSTERI

WHERE ad='Muhammet'

**Örnek:**

DELETE MUSTERI

WHERE bakiye<100000